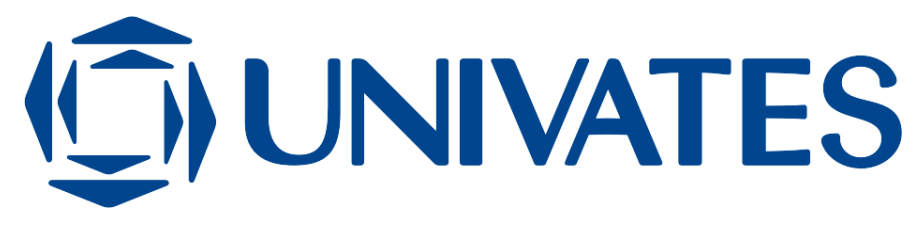

CENTRO UNIVERSITÁRIO UNIVATES SISTEMAS DE INFORMAÇÃO

# **BETHEMASTER: FERRAMENTA EDUCACIONAL PARA APOIO AO ENSINO POR COMPETÊNCIAS E HABILIDADES**

Ana Caroline Malikovski

Lajeado, junho de 2016

Ana Caroline Malikovski

# **BETHEMASTER: FERRAMENTA EDUCACIONAL PARA APOIO AO ENSINO POR COMPETÊNCIAS E HABILIDADES**

Monografia apresentada ao Centro de Ciências Exatas e Tecnológicas do Centro Universitário UNIVATES, como parte da exigência para a obtenção do título de Bacharel em Sistemas de Informação.

Orientador: Prof. Fabrício Pretto

Lajeado, junho de 2016

### **RESUMO**

O formato de ensino nas escolas e universidades é atualizado conforme o desenvolvimento da sociedade. A educação se adapta às mudanças assim como promove mudanças. A tecnologia não é diferente, ela precisa da educação para ser atualizada e auxilia a educação no seu desenvolvimento. Com a instituição da escola nova no Brasil, muitas alterações curriculares foram aplicadas nas instituições de ensino. Com o passar dos anos, novas atualizações foram necessárias. A organização curricular por competências e habilidades foi uma das revisões das diretrizes do ensino nacional, as quais se aplicam à educação básica e à educação superior definindo que o aluno desenvolva competências e habilidades em diferentes áreas de conhecimento. Esta monografia teve como objetivo promover o estudo da organização curricular por competências e habilidades e a partir deste estudo propõe-se uma ferramenta educacional para apoiar o professor na avaliação de desempenho do aluno. Essa ferramenta visa auxiliar o mapeamento do desempenho do aluno de acordo com cada competência e habilidade curricular desenvolvida em sua vida educacional através das atividades de ensino aplicadas.

**Palavras-Chave:** Educação. Competências. Habilidades. Desempenho. Avaliação. Organização curricular. Tecnologia. Ferramenta Educacional. Software.

### **ABSTRACT**

The teaching format in schools and universities is updated as the development of society. Education adapts to changes and promotes changes. Technology is no different, it needs education to be updated and assists education in its development. With the establishment of the new school in Brazil, many curriculum changes have been applied in educational institutions. Over the years, new updates were needed. The curricular organization for competencies and skills was one of the reviews of the national education guidelines, which apply to basic education and higher education setting that the student develops skills and abilities in different areas of knowledge. This paper aimed to promote the study of curricular organization for skills and abilities and from this study proposes an educational tool to support the teacher in evaluating student performance. This tool aims to assist the mapping of student performance according to each competence and curricular skills developed in their educational life through applied learning activities.

**Keywords:** Education. Competencies. Skills. Performance. Evaluation. Curriculum organization. Technology. Educational tool. Software.

## **LISTA DE FIGURAS**

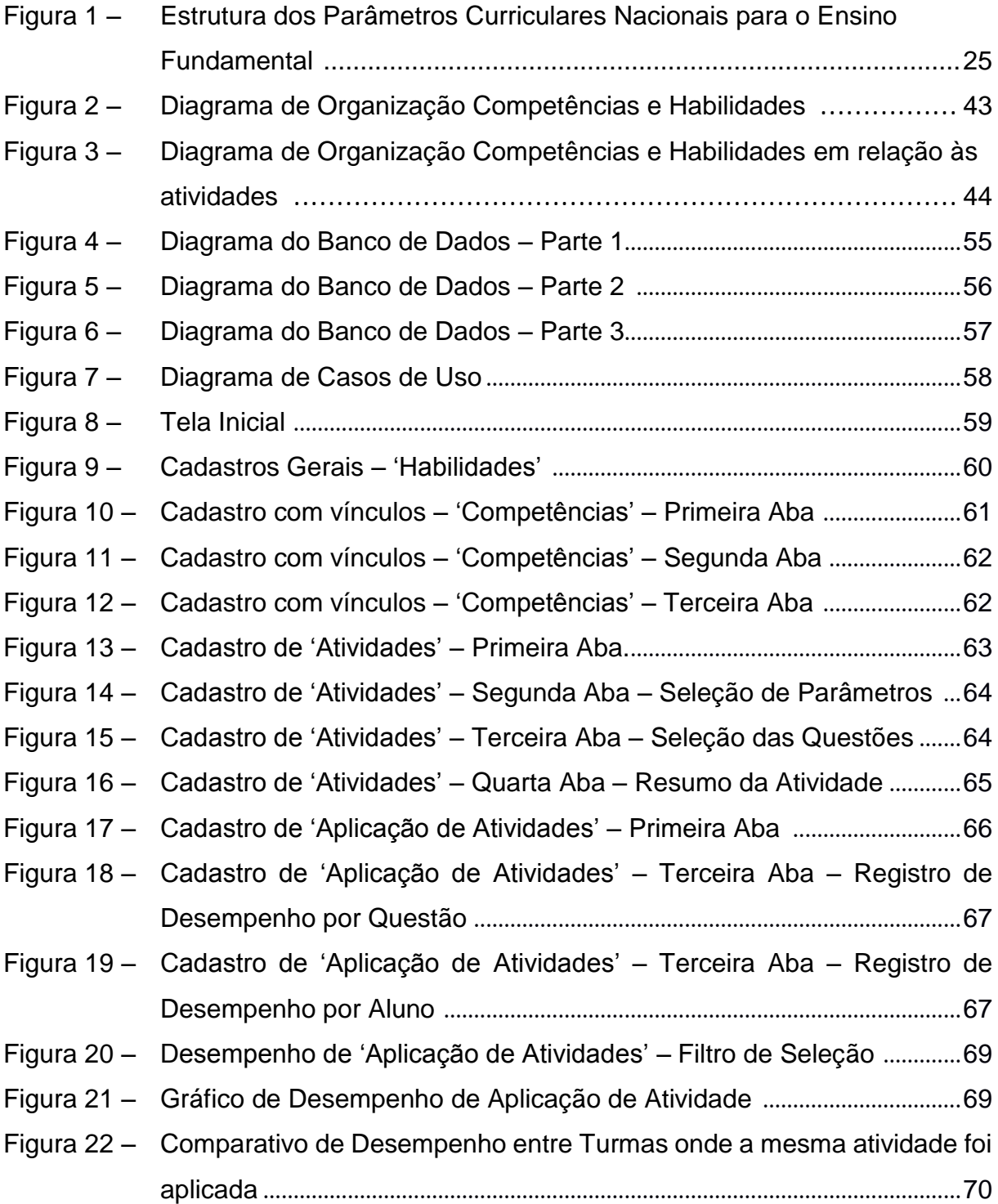

## **LISTA DE QUADROS**

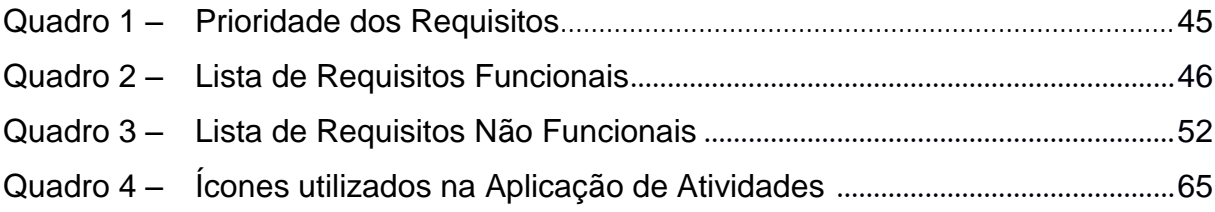

# **LISTA DE ABREVIATURAS E SIGLAS**

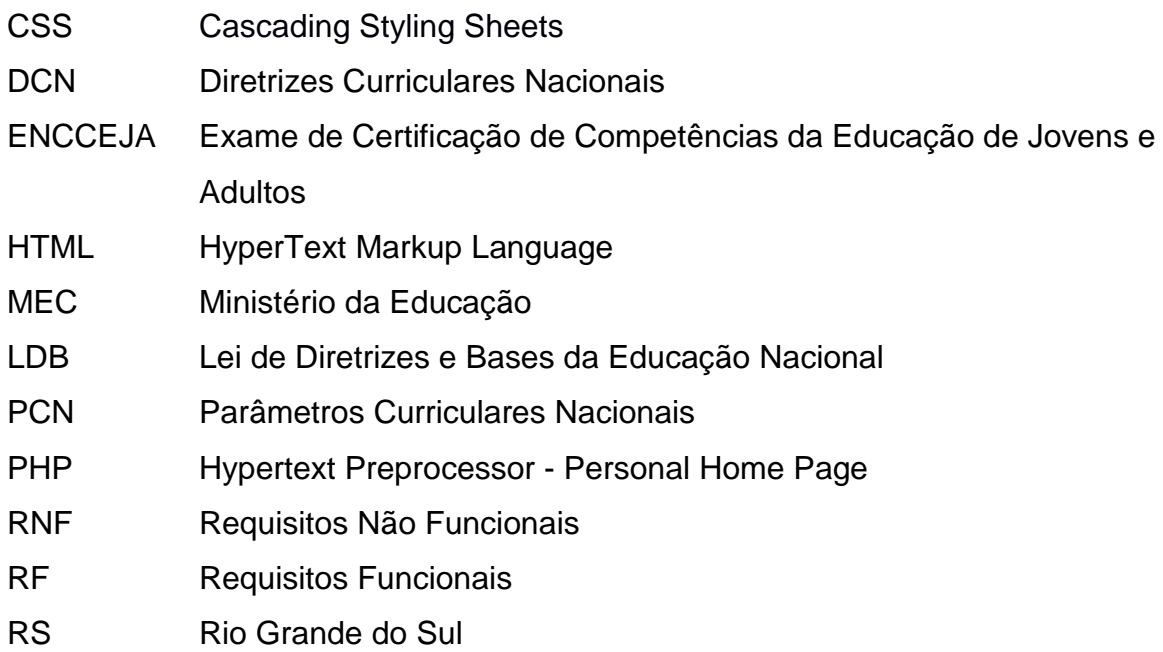

### **SUMÁRIO**

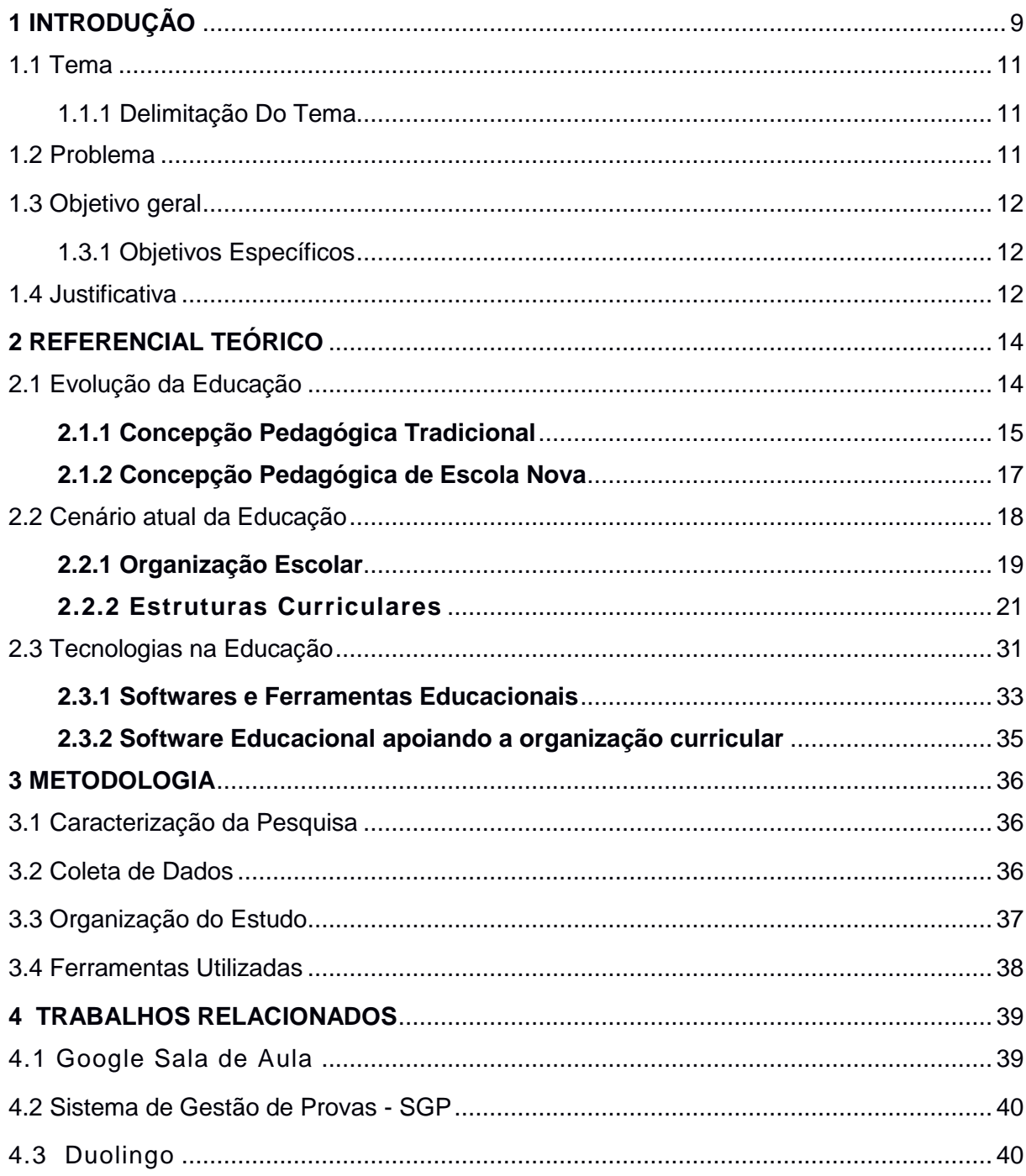

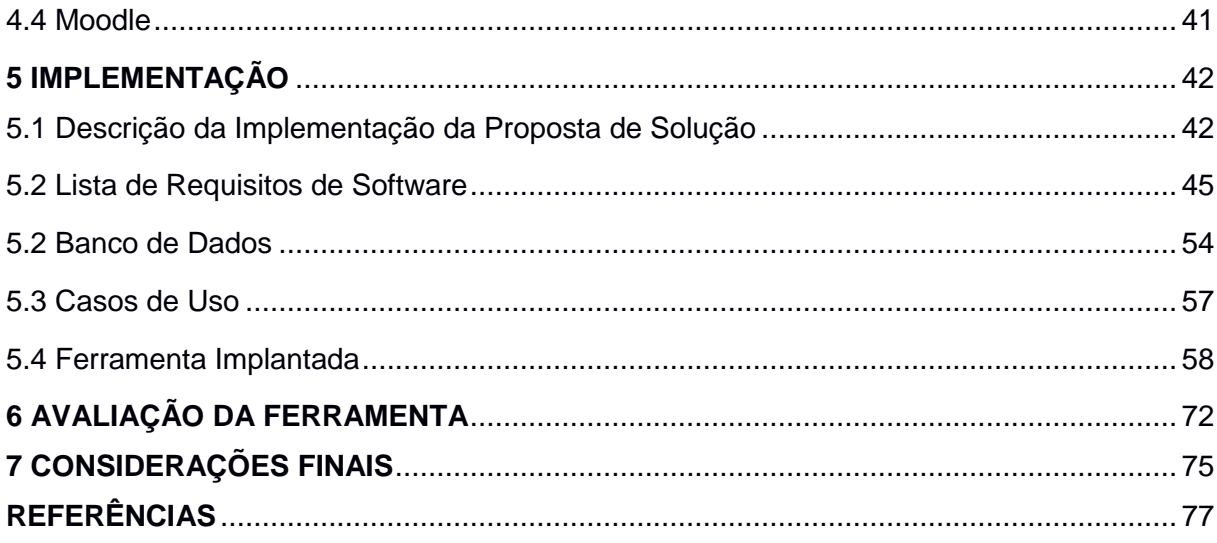

### **1 INTRODUÇÃO**

<span id="page-9-0"></span>A forma de construir o conhecimento pode acontecer de várias maneiras onde as metodologias de ensino e a prática em sala de aula se atualizam de acordo com os novos formatos tanto curriculares quanto sociais propostos pela educação. Com o intuito de melhorar a qualidade do ensino nacional, novos formatos curriculares foram propostos, onde o desenvolvimento humano, teórico e prático possui maior importância no meio educacional.

Toda e qualquer mudança exige estudo e tempo para ser aplicado, como por exemplo, uma das últimas revisões no processo de ensino, iniciada em 2006, que foi a alteração dos currículos educacionais. Agora eles são organizados conforme as competências e habilidades que deverão ser adquiridas no decorrer da vida educacional do aluno. Na educação básica, as competências e habilidades já foram inseridas em cada ano escolar, e estão sendo aos poucos colocadas em prática. Nas instituições de ensino superior, as competências e habilidades são organizadas de acordo com o curso específico. As instituições de ensino necessitam atualizar a organização curricular, as metodologias de ensino e os mecanismos de avaliação, para desta forma, estarem preparadas para atenderem ao novo formato do ensino por competências e habilidades (KENSKI, 2007).

O processo de ensino é complexo e com a introdução do novo formato de ensino por competências e habilidades na educação básica e superior, o mesmo precisa ser atualizado. Porém, o problema consiste em como organizar todo esse processo de ensino em torno das competências e habilidades, pois é necessário alterar o método de ensino assim como o método de avaliação de desempenho. O

processo de construir o conhecimento foi alterado já que o aluno precisa ser competente e hábil em determinados assuntos e há necessidade de avaliá-lo sob esse ponto de vista (BRASIL, 2009).

A tecnologia é essencial para o processo educacional e de acordo com Kenski (2007), educação e tecnologias são indissociáveis, comparando com a socialização da inovação. "Para ser assumida e utilizada pelas demais pessoas, além de seu criador, a nova descoberta precisa ser ensinada" (KENSKI, 2007, p. 43). A educação e a tecnologia são complementares entre si, mas que não se atualizam na mesma proporção. A tecnologia recebe atualização na velocidade da luz, enquanto que as metodologias de ensino da educação levam anos para receberem alguma atualização (DEMO, 2007).

Para facilitar a organização deste novo formato de ensino desenvolveu-se nesse trabalho, uma ferramenta educacional que facilite ao professor e à administração das instituições apoiar o processo de ensino. Os softwares entram no meio acadêmico como ferramentas educacionais tecnológicas dispostas a apoiar o ensino, otimizando as tarefas desenvolvidas e facilitando a integração entre os atores envolvidos: alunos, professores e administração educacional. Já existem diversos softwares sendo utilizados, seja no meio educacional formal ou informal. Pode-se utilizar como exemplo o ambiente de gerenciamento e compartilhamento de conteúdo das instituições de ensino. Nestes ambientes o acesso aos materiais e assuntos tratados em sala de aula são facilitados. Como exemplo de ambiente pode-se citar a ferramenta Moodle (2015) que é conhecida mundialmente. Outro software utilizado como ferramenta para a construção de uma competência é o Duolingo (2015), que permite que o usuário atinja competências em línguas estrangeiras por meio de lista de exercícios.

Baseado na organização dos currículos educacionais em competências e habilidades, este trabalho teve como tema desenvolver uma ferramenta de software, que auxilie os atores envolvidos a trabalharem com este novo modelo de ensino. Com esta ferramenta será possível cadastrar as competências e habilidades a serem atingidas em cada curso. Após, será possível criar atividades e avaliações através de um banco de questões relacionado à cada competência e habilidade. Desta forma será possível acompanhar o desempenho do aluno.

Assim como o desenvolvimento da ferramenta educacional, este trabalho teve como objetivo avaliar com os professores envolvidos os benefícios que a mesma traria para a comunidade escolar.

### <span id="page-11-0"></span>**1.1 Tema**

Desenvolvimento de um software que apoie o ensino por competências e habilidades definidas por uma instituição de ensino.

### <span id="page-11-1"></span>**1.1.1 Delimitação Do Tema**

Desenvolvimento de um software como ferramenta educacional que possibilite a criação de um banco de questões categorizado de acordo com as competências e habilidades definidas pelo governo e aplicadas pela instituição de ensino. Este software possibilitará a criação de atividades e avaliações através do banco de questões. Também irá permitir a aplicação de uma mesma atividade em turmas diferentes. Com isso possibilita-se a padronização das atividades e avaliações aplicadas pela instituição. A avaliação de desempenho dos alunos será apoiada de acordo com as competências e habilidades atingidas em cada atividade, podendo-se comparar o desempenho de uma turma em relação a outras turmas onde a mesma atividade for aplicada.

Não fazem parte deste trabalho a integração com outros sistemas, escolares ou não, assim como a avaliação do desempenho do aluno por notas. O objetivo não é avaliar o aluno em relação às atividades e sim em relação a cada competência e habilidade, registrando se o mesmo atingiu, atingiu parcialmente ou não atingiu cada habilidade.

### <span id="page-11-2"></span>**1.2 Problema**

Como um software poderia auxiliar no processo de ensino por competências e habilidades?

### <span id="page-12-0"></span>**1.3 Objetivo geral**

Desenvolver uma ferramenta de software educacional que permita o acompanhamento do desempenho do aluno em relação às competências e habilidades definidas pelo governo para cada instituição.

### <span id="page-12-1"></span>**1.3.1 Objetivos Específicos**

- Compreender a sistemática dos currículos educacionais por competências e habilidades.
- Modelar e implementar um sistema para cadastro de questões relacionando categorias, competências e habilidades.
- Gerar lista de questões para exercícios de acordo com o nível de complexidade e conteúdos selecionados.
- Gerar lista de questões para avaliações de acordo com o nível de complexidade e conteúdos selecionados.
- Avaliar a ferramenta desenvolvida com professores.

### <span id="page-12-2"></span>**1.4 Justificativa**

A organização dos currículos escolares e acadêmicos sofreu mudanças, onde agora os cursos e anos escolares são organizados por Competências e Habilidades. De acordo com Hamze (2015), o termo 'Competências e Habilidades' foi inserido no meio educacional com o intuito de estimular o aluno a desenvolver estratégias para resolver conflitos, saber cooperar, a viver com normas e a conviver a fim de interagir na diversidade cultural.

Com a aplicação do novo formato de currículo, surge a necessidade de alterar a metodologia de ensino para que o aluno construa tais competências e habilidades. Os cursos oferecidos pelas instituições de ensino continuam os mesmos, porém precisa-se pensar que o perfil de aluno que se busca é outro em relação ao do aluno da educação tradicional.

Propõe-se então, a partir deste trabalho, uma forma organizada de acompanhar o desempenho do aluno durante sua vida educacional baseada nas competências e habilidades. Cria-se uma árvore de informações interligando os cursos e suas disciplinas às competências e habilidades relacionadas. Dessa forma é possível acompanhar o desempenho do aluno em cada etapa de acordo com o desempenho do mesmo nas atividades e avaliações geradas pelo banco de questões, também vinculado às competências e habilidades.

Com a ferramenta de software educacional também são beneficiados os gestores e os alunos, quando o acesso às informações é disponibilizado de forma organizada.

### <span id="page-14-0"></span>**2 REFERENCIAL TEÓRICO**

Este capítulo descreve o processo de construção do conhecimento teórico em relação à organização curricular por competências e habilidades. Possui seções que explicam a evolução da educação até a escola nova, período onde nos encontramos, enfatizando as principais diferenças entre a escola nova e a escola tradicional. A partir disso, serão apresentadas as organizações curriculares por objetivos e por competências e habilidades.

Aborda-se também, a relação entre a tecnologia e a educação, descrevendo as principais características dessa relação. Como última seção, são apresentadas as ferramentas educacionais que auxiliam o ensino.

### <span id="page-14-1"></span>**2.1 Evolução da Educação**

Na educação, os métodos para transmitir o conhecimento evoluíram de acordo com a evolução da sociedade. Foi através da evolução da educação, dos modos de transmitir o conhecimento entre os povos que a sociedade foi evoluindo. Ou seja, a evolução da educação está diretamente ligada à evolução da sociedade.

Pacievitch (2015) destaca como era a educação em cada época, como na era primitiva o conhecimento era transmitido principalmente por imitação, onde os mais jovens observavam como os mais velhos realizavam as tarefas diárias e os imitavam. Já entre os povos civilizados, a educação oriental foi desenvolvida, onde a escrita sistematizada foi criada e as escolas estabelecidas em alguns países orientais.

Entre os séculos V a. C. e V d. C., a educação clássica foi desenvolvida na Roma e na Grécia. Após este período, o cristianismo alcança a Europa e a educação medieval é introduzida, empregando o latim como única língua e focando na religião. "Após o século XV, período da Renascença, é criada a educação humanista, uma nova versão do conhecimento greco-romano." (PACIEVITCH, 2015) Nesta época que as matérias cientificas voltam ao currículo, o exercício físico é valorizado e surge a escola secundária (colégio humanista).

A educação cristã reformada católica e protestante surgiu no século XVI como resultado da Renascença e ficou marcada pelo movimento contra reforma. A educação ministrada pelos jesuítas era inspirada na educação humanista.

"Com base na filosofia e nas ciências de Galileu, Copérnico, Newton e Descartes, as chamadas ciências novas, a educação realista dá início aos métodos da educação moderna." (PACIEVITCH, 2015). Surge então a educação naturalista que inspirada nas ideias de Jacques Rosseau atender aos aspectos físicos, intelectuais e morais. Nesta época a criança passa a ser vista como um ser em desenvolvimento e não mais um mini adulto.

A Revolução Francesa, que aconteceu no século XVIII, influenciou na criação da ideia de educação nacional. Pressupõe-se que na educação nacional seria responsabilidade do Estado o estabelecimento da escola primária universal, gratuita e obrigatória. Desta forma, cria-se a consciência patriótica. "Atualmente, fala-se em educação democrática, pois se pressupõe que, na grande maioria dos países ao menos a educação primária já seja universal, gratuita e obrigatória." (Pacievitch, 2015).

Após ter-se uma ideia da história da educação mundial, nas seções seguintes são abordados assuntos da educação nacional do Brasil, a concepção da escola tradicional e da escola nova e as organizações curriculares aplicadas no país.

### <span id="page-15-0"></span>**2.1.1 Concepção Pedagógica Tradicional**

A concepção pedagógica tradicional no Brasil surgiu na primeira fase de aplicação da escola nacional. É nessa concepção que, segundo Sá (2015) busca-se a essência do homem e para isso "coloca o professor como o centro de todo o

processo educativo, mantendo a visão no desenvolvimento do intelecto, na imposição da disciplina como parte fundamental para o sucesso educacional."

Distinguem-se duas vertentes dentro desta concepção que seriam a leiga e a religiosa. Sá (2015) destaca as características da concepção pedagógica tradicional, onde o acesso à educação era somente para a população burguesa. A escola tem como papel transmitir a cultura enquanto que a sociedade fica a cargo dos problemas sociais. A escola tem como obrigação garantir a formação moral e intelectual, formando o aluno para a convivência social. Traldi(1984) esclarece que as escolas devem transmitir o conhecimento e o saber acumulado, sendo responsáveis pela habilitação do aluno em técnicas e recursos que garantam sua sobrevivência econômica, enfatizando também a instrução em relação à cultura.

Em termos de conteúdo de ensino são utilizados os assuntos acumulados ao longo dos anos, sem possibilitar o questionamento em relação à veracidade dos mesmos. O conteúdo é repassado para o aluno sem considerações sobre conhecimentos prévios por exemplo.

"A Metodologia de ensino é a exposição verbal por parte do professor e a preparação do aluno." (SÁ, 2015). O foco é que o aluno memorize fórmulas e conceitos através da prática de exercícios.

Dentro da concepção pedagógica tradicional, a relação entre alunos e professores é marcada pelo autoritarismo do professor. Ele é o único que possui conhecimento para transmitir e o silêncio em sala de aula é imposto por ele como forma de respeito. O aluno é tratado como um ser imaturo, como um ser passivo, que deve somente receber e acumular conhecimento para agir somente quando deixar a escola, ao contrário do aluno tratado com um ser ativo, onde busca conhecimento quando sente necessidade, agindo dentro da escola. Traldi (1984) enfatiza essa diferença de tratamento em relação ao aluno, pois é característica fundamental para os problemas da estrutura escolar curricular.

Nessa abordagem, o professor utiliza o quadro negro com giz, não há muitas ferramentas tecnológicas à disposição. O aluno adquire o conhecimento através de exercícios e atividades que são repetidas seguidamente para a fixação do conteúdo. O professor cobra atividades a serem realizadas em casa, como o tema de casa.

Como no período da Escola Tradicional no Brasil a educação era somente para a burguesia, pensadores como Fernando de Azevedo, juntamente com as classes sociais de trabalhadores exigem uma reforma na educação, onde toda a população teria acesso, independente da classe social. Dessa forma, através da publicação de um manifesto, surge uma nova concepção de educação, conforme abordado na próxima seção.

### <span id="page-17-0"></span>**2.1.2 Concepção Pedagógica de Escola Nova**

A concepção pedagógica de Escola Nova surgiu através do Manifesto de 1932 nomeado "A reconstrução educacional do Brasil" redigido por Fernando de Azevedo que abordava desde a filosofia da educação, formulações pedagógico-didática até a política educacional. Com a premissa de promover uma educação para todos, defendia que a educação fosse baseada nas novas tendências sociais, buscava transmitir dentro do sistema educacional os valores permanentes da humanidade, destacando o trabalho como principal norteador para a educação da solidariedade social e da cooperação. O trabalho é definido como a maior escola de formação da personalidade moral (GHIRALDELLI JR, 2009).

"Contra a escola tradicional, o manifesto defendeu a escola socializada, ou seja, a escola reconstruída sobre a base da atividade e da produção, em que se considera o trabalho em si mesmo, como fundamento da sociedade humana". (GHIRALDELLI JR, 2009, p. 25)

O manifesto estabelecia dois tipos de escola, a tradicional para os classicistas e a escola socializada para os subordinados. A tradicional para o indivíduo de acordo com sua classe econômica e a socializada para o indivíduo de acordo com suas aptidões naturais.

A principal mudança proposta pelo manifesto foi a descentralização do foco do processo de ensino no professor, focando agora na criança e na sua formação. O aluno é tratado como um ser humano em formação, onde deve construir seu conhecimento de acordo com as vivências escolares. Ghiraldelli Jr. (2009) destaca a comparação da Escola Nova com uma comunidade em miniatura, onde a criança deve desenvolver-se e ter acesso às atividades manuais, motoras e construtoras.

Essa concepção de ensino de qualidade para todos segue até os dias de hoje. A sociedade evolui e consequentemente a educação precisa evoluir para formar seus cidadãos com qualidade. Na seção seguinte, são abordados os assuntos relacionados à educação atual, como ela é organizada, quem é responsável por fornecê-la e todos os assuntos pertinentes.

### <span id="page-18-0"></span>**2.2 Cenário atual da Educação**

Após o surgimento da Escola Nova, por muitos anos o maior desafio para o Brasil era proporcionar o acesso à educação básica para todas as crianças e adolescentes. Hoje no Rio Grande do Sul (RS), por exemplo, pode-se dizer que esse já não é mais o principal desafio, sendo que a taxa de escolarização no ensino fundamental é de 98% e no ensino médio é de 77% no RS. Conforme explica Abreu (2009, p. 5), "o grande desafio para o Brasil é melhorar a qualidade do ensino oferecido, quando o aluno tem acesso à educação mas a comunidade escolar não possui condições dignas de recebê-lo". Há vaga para o aluno, porém a escola não tem recursos como professores, merenda, livros e toda a infraestrutura necessária para atendê-lo.

Abreu destaca ainda que melhorar a qualidade de ensino é um processo lento e demorado, pois depende do governo e da sociedade. Para se ter um ensino de qualidade, é necessário que os professores sejam qualificados também. O programa Professor Nota 10 promove a formação continuada dos professores desde 2008, auxiliando no processo de qualificação do ensino. O governo vem atualizando suas diretrizes de educação, assim como propondo mudanças curriculares para auxiliar nessa busca pela qualidade de ensino.

É o Governo Federal, através do Ministério da Educação (MEC), que instrui e coordena a educação nacional. Sancionada em 1996, a Lei de Diretrizes e Bases da Educação Nacional é que organiza e garante ao país a educação buscada pela escola nova.

O aprender fazendo é destacado por Traldi (1984) como metodologia de ensino, onde o processo de aquisição do conhecimento acontece através do "descobrir por si", de forma que o aluno deve "aprender a aprender". Moretto (2008, p.49) destaca um dos fundamentos epistemológicos: "o aluno é o construtor de seus próprios conhecimentos", onde através de seus conhecimentos prévios, o aluno irá aprender construindo novas relações.

Deve-se lembrar, que como dito anteriormente, o processo de alteração do ensino é lento e pode levar anos para ser concretizado. A organização curricular vem sendo modificada desde a introdução da escola nova no Brasil, chegando ao modelo por competências e habilidades nos últimos 10 anos, conforme é visto ao final desta seção.

### <span id="page-19-0"></span>**2.2.1 Organização Escolar**

De acordo com a Lei de Diretrizes e Bases da Educação Nacional (1996) regulamentada pelo Governo Federal através do Ministério da Educação (MEC), hoje no Brasil o ensino é organizado entre Educação Básica, que inclui Educação Infantil, Ensino Fundamental e Ensino Médio, e Educação Superior que refere-se ao Ensino Superior.

A Educação Infantil é mantida pelos municípios, não é obrigatória e acontece em creches e pré-escolas onde a criança desenvolve, até os 6 anos de idade, os aspectos relacionados ao corpo humano, ao psicólogo, ao intelecto e ao com complementação da família e da comunidade.

O Ensino Fundamental é de responsabilidade do Estado e dos municípios, de acordo com a população e os recursos necessários. Tem início aos 6 anos de idade, é obrigatório e tem a duração de 9 anos. É no ensino fundamental que a criança irá ser alfabetizada. É nesta fase que o ensino curricular entra em prática, sendo definido pelo Conselho Federal de Educação. Na grade curricular são definidas as matérias a serem estudadas durando o ensino fundamental dividido em duas partes. Do primeiro ao quinto ano, chamado de Ensino Fundamental I, os alunos são assistidos por um único professor que ministra todas as disciplinas que são de língua portuguesa, matemática, geografia, história, ciências, artes e educação física. No Ensino Fundamental II, as línguas inglesa e espanhola são adicionadas ao currículo e ministradas por diferentes professores.

Aliados às disciplinas curriculares definidas pelo MEC, cada sistema educacional é diversificado de acordo com a região de aplicação e também de acordo com as habilidades e necessidades individuais dos alunos.

A Lei de Diretrizes e Bases da Educação define ainda duração do ano escolar sendo fixada em pelo menos 200 dias letivos, sendo que as escolas devem oferecer aos alunos pelo menos 800 horas de atividades por ano, com exclusivas exceções nos casos de escolas que tem seu calendário escolar de acordo com as temporadas de semeadura e colheita.

O Ensino Médio é de responsabilidade do Estado, variando quando oferecido por instituição técnica mantida pelo Governo Federal. Ele não é obrigatório mas necessita da conclusão do ensino fundamental para ser iniciado. As escolas devem oferecer o mínimo de 2400 horas de atividades durante os 3 anos de duração do curso. A grade curricular possui as disciplinas de língua portuguesa, língua estrangeira, história, geografia, matemática, física, química e biologia. A língua estrangeira é normalmente o inglês, porém algumas escolas já vêm introduzindo o espanhol e até o francês em suas grades curriculares. Durante a ditadura militar as disciplinas de Filosofia e Sociologia foram proibidas, mas após 1985 tornaram-se obrigatórias novamente.

Entre o Ensino Médio e o Ensino Superior, existe a formação técnica que pode ser adquiria juntamente com o Ensino Médio ou após a conclusão do mesmo. Dependendo do curso e da modalidade de ensino, o técnico tem duração em torno de 1 ano e meio.

Para ingressar no Ensino Superior, o aluno deve possuir o Ensino Médio completo e realizar um exame vestibular para o curso específico de seu interesse. Em algumas universidades já é possível utilizar a nota do Exame Nacional do Ensino Médio (ENEM) para ingressar no curso desejado. As universidades são mantidas pelo Governo Federal ou Estadual, por instituições cooperativas ou privadas. Os cursos de ensino superior são divididos em grau de tecnologia, licenciatura ou e a norma brasileira exige normalmente dois anos para os cursos superiores de tecnologia, quatro anos para os cursos superiores de licenciatura e cinco anos para cursos de bacharelado.

Após a graduação no ensino superior, os alunos têm a opção de continuar estudando para garantir mais títulos ao seu currículo. Após quatro anos de bacharelado ou de um diploma profissional de cinco anos, os alunos são qualificados para cursar uma pós-graduação, doutorado ou mestrado, cada qual com suas exigências de admissão.

Independentemente do nível de ensino, é o MEC que estipula as diretrizes nacionais para promover a padronização e garantir a qualidade do ensino em todo o país. Na educação básica, que é de responsabilidade do governo estadual em conjunto com os municípios, cada estado possui suas diretrizes internas, sempre respeitando as nacionais. Na educação superior, o MEC faz a validação dos cursos de graduação, pós-graduação, mestrados e doutorados, seja a instituição que oferece o curso pública, privada ou cooperativa. A instituição pode ter suas diretrizes, porém necessita respeitar as nacionais do mesmo modo.

A seção seguinte aborda as estruturas curriculares e como elas são aplicadas na educação nacional. Lembrando que poderão ser usados alguns exemplos de aplicação no ensino fundamental ou superior de determinado estado ou região. Isso não influenciará no estudo em geral, pois como as diretrizes principais são nacionais a estrutura curricular será similar em todo país.

### <span id="page-21-0"></span>**2.2.2 Estruturas Curriculares**

No Brasil, a educação possui diretrizes curriculares nacionais que são definidas pelo Conselho de Educação. Chamados de Parâmetros Curriculares Nacionais (PCN), essas diretrizes apoiam-se em normas e leis de forma a organizar o desenvolvimento do ensino tanto na Educação Básica quanto na Educação Superior. São parâmetros que visam a busca pela qualidade de ensino no País. São esses parâmetros, que de acordo com a Lei Federal nº 9.394, de 20/12/96, chamada de Lei de Diretrizes e Bases da Educação Nacional, devem estabelecer diretrizes que assegurem que os conteúdos mínimos estejam nos currículos de todas as instituições de ensino, garantindo uma formação padronizada em todo o Brasil.

Entre as décadas de 1950 a 1970, o processo de currículo escolar era centralizado nas Secretarias de Educação, onde essas secretarias elaboravam os currículos e encaminhavam para as escolas executarem. Abreu (2009, p.8) ainda enfatiza que no RS até os exames finais eram elaborados pela Secretaria de Educação. Isso era possível pelo menor número de habitantes e devida à baixa frequência escolar naquela época.

Já nos dias de hoje, onde nossa sociedade é muito mais complexa e diversificada, as escolas acabaram se tornando mais independentes. No Brasil existem diretrizes curriculares definidas pelo Conselho de Educação tanto Nacional quanto Estadual. Mas para um país tão grande e diversificado, essas diretrizes acabam sendo gerais demais, dificultando para que haja algum padrão curricular entre as escolas. Kenski (2007, p. 45) enfatiza que "professores isolados desenvolvem disciplinas isoladas" contrariando o foco educacional nacional.

Pensando nestes dois extremos busca-se um meio termo para a educação do Brasil, onde o objetivo é "construir uma educação básica de qualidade para todos os brasileiros até 2022, a partir da premissa que o País só vai ser efetivamente independente quando atingir esse objetivo." (ABREU, 2009, p. 9).

Com esse objetivo esclarecido, o governo federal juntamente com os governos estaduais e suas secretarias de educação, buscam organizar o currículo educacional de forma a garantir a qualidade do ensino. Como já foi citado anteriormente e novamente, o processo do ensino é demorado e precisa passar por alterações até ser concretizado. O processo de organização curricular para o formato de competências e habilidades foi iniciado em 2006, porém antes disso, o currículo por objetivos já tinha a ideia de desenvolver o aluno de acordo com algumas habilidades a serem desenvolvidas, conforme será visto na seção seguinte.

#### **2.2.2.1 Currículos organizados por Objetivos**

O termo currículo possui significados que variam de acordo com o contexto. Pode ser usado como o conjunto de disciplinas de determinado curso, ou como programas de conteúdo de cada disciplina, entre muitos outros significados. De acordo com os PCN's, currículo é o conjunto de "princípios e metas do projeto educativo, que precisam ser flexíveis para promover discussões e reelaborações quando realizado em sala de aula." (BRASIL, 1998, p. 48).

Para melhor explicar e exemplificar, nesta seção irá ser usado a estrutura curricular do ensino fundamental, porém, conforme explicado anteriormente, o processo de organização curricular vai ser praticamente o mesmo em todos os níveis. O MEC define as diretrizes nacionais. Para a educação básica, o Estado define as diretrizes estaduais e a organização curricular a ser aplicada pelas instituições. Para a educação superior, o MEC valida os cursos oferecidos pelas instituições e elas mesmas organizam seus currículos. Lembrando novamente, que todas as instituições devem respeitar as diretrizes nacionais para o ensino de qualidade.

Em 1998 iniciou-se a aplicação da organização curricular por objetivos. O processo de elaboração e aplicação do currículo acontecia em quatro níveis. Os PCN's são criados no primeiro nível, através de elaboração de documentos que são debatidos entre órgãos relacionados competentes. Após a elaboração e aprovação dos PCN's, os mesmos chegam ao segundo nível, que são estados e municípios, através das secretarias de educação.

Com o intuito de padronizar a educação no País, porém sem deixar de lado as particularidades de cada estado e região, os Parâmetros Curriculares Nacionais trazem a proposta de diálogo entre as diretrizes nacionais e as propostas de ensino já existentes em cada estado.

Já no terceiro nível, os PCN's, já revisados e aplicados ao currículo de cada estado pela secretaria de educação responsável, chegam às instituições de ensino. Nesse nível, toda a comunidade pedagógica deve ser envolvida na discussão e elaboração do plano educacional de cada instituição.

No quarto nível, o professor elabora seu planejamento de acordo com o planejamento curricular definido nos outros níveis e de acordo com a turma atribuída. Esse planejamento busca garantir que o professor aborde todos os conteúdos exigidos pelos PCN's assim como transmita um ensino de qualidade aos alunos.

Em termos de estrutura organizacional, os PCN's são organizados em Objetivos Gerais que serão "a referência principal para definição de áreas e temas". (BRASIL, 1998, p.52). Os objetivos estabelecem capacidades relativas aos aspectos afetivo, cognitivo, físico, estético, ético, de inserção social e de atuação. Dessa forma, "buscam expressar a formação básica necessária para o exercício da cidadania e nortear a seleção de conteúdos". (BRASIL, 1998, p.52).

Os documentos que possuem os Objetivos Gerais iniciam com a exposição da concepção da área, após possuem a definição dos objetivos gerais de cada área, onde são explicadas as capacidades que o aluno deve desenvolver durante o período, sempre respeitando as diferenças regionais e sociais, assim como promovendo a inclusão do aluno.

Utilizando como exemplo, nos PCN's do Ensino Fundamental, os objetivos e conteúdos apresentados são divididos em quatro ciclos. Cada ciclo corresponde a duas séries do ensino fundamental. Dessa forma, evita-se a fragmentação dos objetivos e conteúdos e "permite as aproximações sucessivas necessárias para que os alunos se apropriem deles". (BRASIL, 1998, p.52). Os conteúdos são apresentados em eixos ou blocos temáticos com as especificações de cada área.

Os PCN's também indicam Critérios de Avaliação a serem realizados em cada ciclo. A partir do desempenho dessas avaliações de aprendizagem fundamentais, é possível uma reorganização do processo de ensino e aprendizagem, que não são critérios de aprovação do aluno e sim do processo.

Por último, os PCN's ainda incluem orientações didáticas para determinados conteúdos, onde possuem instruções de como transmitir o conhecimento de maneira coerente. Na Figura 1 pode-se ter uma ideia da organização curricular do ensino fundamental.

### Figura 1 – Estrutura dos Parâmetros Curriculares Nacionais para o Ensino **Fundamental**

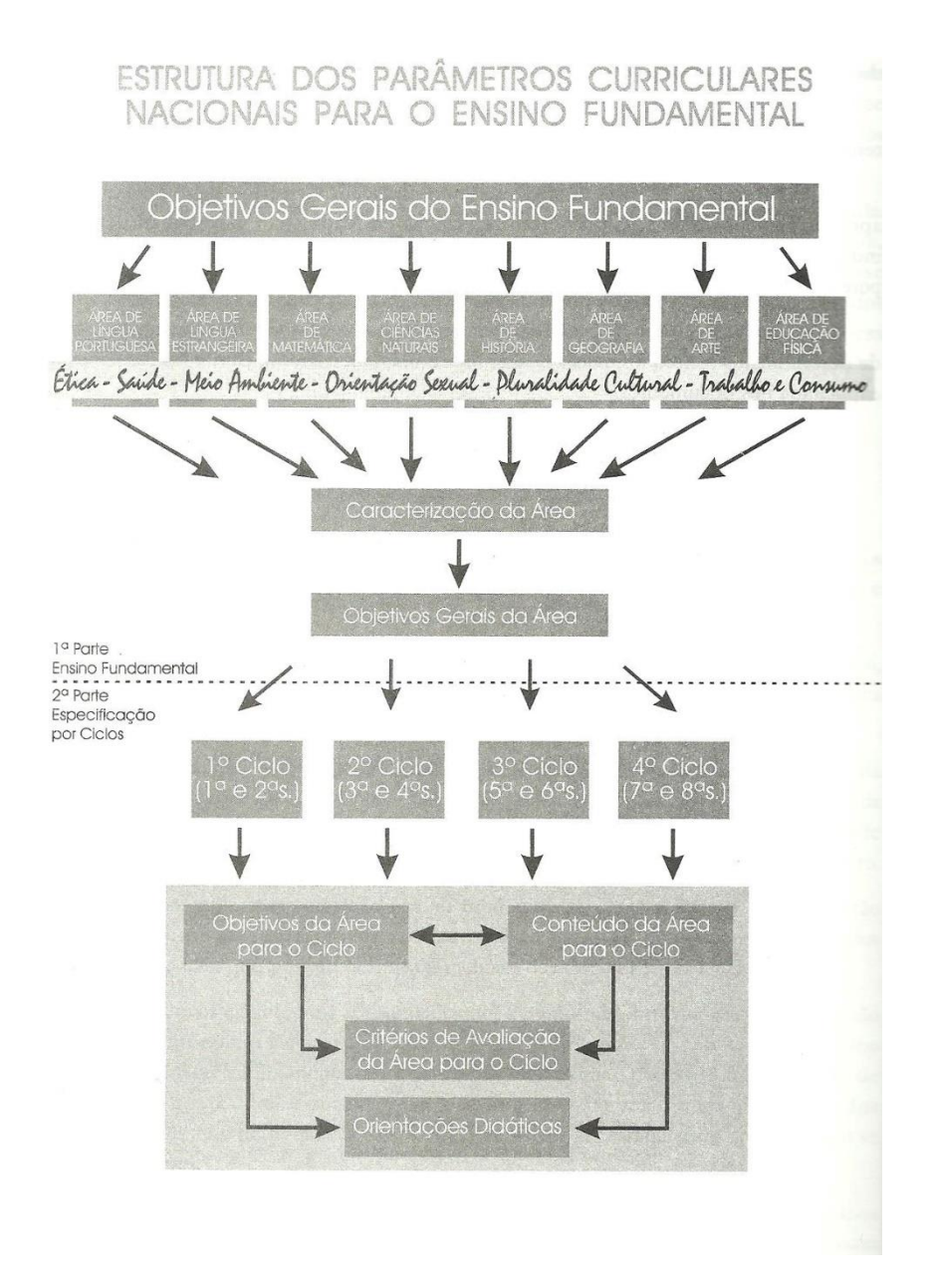

Fonte: Adaptado pelo autor com base em Brasil (1998, p.54)

Alguns dos objetivos gerais do Ensino Fundamental definidos pelos PCN's são que os alunos sejam capazes de:

> Compreender a cidadania como participação social e política, assim como exercício de direitos e deveres políticos, civis e sociais, adotando, no dia a dia, atitudes de solidariedade, cooperação e repúdio às injustiças, respeitando o outro e exigindo para si o mesmo respeito;

- Posicionar-se de maneira crítica, responsável e construtiva nas diferentes situações sociais, utilizando o diálogo como forma de mediar conflitos e de tomar decisões coletivas;
- Conhecer características fundamentais do Brasil nas dimensões sociais, materiais e culturais como meio para construir progressivamente a noção de identidade nacional e pessoal e o sentimento de pertinência ao país;

A LDB explica a necessidade do trabalho em torno das diferentes áreas de conhecimento, que "constituem marcos estruturados de leitura e interpretação da realidade, essenciais para garantir a possibilidade de participação do cidadão na sociedade de uma forma autônoma". (BRASIL, 1998, p.58).

Os PCN's abordam as áreas de conhecimento de Matemática, Língua Portuguesa, Geografia, História, Ciências Naturais, Educação Física, Arte e Língua Estrangeira. Em cada área são definidos os conteúdos que tenham relevância para a construção do conhecimento e da cidadania do aluno.

Por exemplo, na área de conhecimento de Língua Portuguesa do Ensino Fundamental, os PCN's propõem que o ensino seja organizado nas instituições de acordo com que o aluno desenvolva seus conhecimentos discursivos e linguísticos sabendo:

- Ler e escrever conforme deus propósitos e demandas sociais;
- Expressar-se apropriadamente em situações de interação oral diferentes daquelas próprias de seu universo imediato;
- Refletir sobre os fenômenos da linguagem, particularmente os que tocam a questão da variedade linguística, combatendo a estigmatizarão, discriminação e preconceitos relativos ao uso da língua;

Assim como para a Língua Portuguesa, os PCN's definem as diretrizes de cada área de conhecimento. No momento que cada área de conhecimento possui suas capacidades a serem desenvolvidas através dos objetivos, a seleção do conteúdo acontece de forma a atingir tais objetivos. "Os conteúdos são meios para que os alunos desenvolvam as capacidades que lhes permitam produzir bens culturais, sociais e econômicos e deles usufruir." (BRASIL, 1998, p.74)

A escolha dos conteúdos cabe às instituições de ensino, onde deve-se observar qual a relevância social dos mesmos assim como qual a contribuição para o desenvolvimento intelectual que tal conteúdo irá trazer para o aluno.

Quanto aos Critérios de Avaliação, os PCN's definem o nível de aprendizagem essencial ao final de cada ciclo, no caso do ensino fundamental, que o aluno precisa atingir, não indicando se o aluno será ou não aprovado em cada série. As instituições devem usar estes critérios para adequar suas avaliações, sempre buscando a melhora da qualidade de ensino.

Em 2006 surge O Movimento Todos pela Educação que fixou 5 metas para a educação, conforme Abreu (2009, p.9) relata: "

- Meta 1 toda criança e jovem de 4 a 17 anos na escola
- Meta 2 toda criança plenamente alfabetizada até os 8 anos
- Meta 3 todo aluno com aprendizado adequado à sua série
- Meta 4 todo jovem com ensino médio concluído até os 19 anos
- Meta 5 investimento em educação ampliado e bem gerido." Com estas metas definidas, buscam-se soluções para cada uma. Para a Meta três a proposta foi definir um referencial curricular, definindo nacionalmente as competências e habilidades que cada aluno deve desenvolver em cada nível educacional. Ou seja, na busca pela qualidade de ensino nacional, definiu-se que o currículo deve ser organizado focando no desenvolvimento do aluno em torno das competências e habilidades necessárias, conforme será visto na próxima seção.

### **2.2.2.2 Currículo por competências e habilidades**

O termo competência tem muitas definições, mas sempre refere-se a "um conjunto de elementos que o sujeito pode mobilizar para resolver uma situação com êxito. Refere-se ao saber, ao saber fazer e de saber por que sabe". (BRASIL, 2009). Demo (2010, p.6) relaciona o termo competência à oportunidade onde o saber pensar

seria a habilidade das habilidades, permitindo a autoconstrução do indivíduo: "A questão das habilidades vincula-se estreitamente a da 'politicidade': significa a capacidade humana de alargar suas oportunidades, dentro das circunstâncias dadas."

Ainda segundo Demo (2010) relaciona o significado de competência e habilidade onde classifica o saber pensar como ambas, mas prefere o termo habilidade, por achar que não tem tanta relação com competitividade como o termo competência.

No currículo por competências o foco não é no conteúdo, mas sim em como o aluno irá desenvolver tal habilidade para ser competente em tal aspecto. Porém, o conteúdo não é eliminado do currículo, pois é a partir dele que o aluno irá desenvolver sua aprendizagem. O conteúdo está ligado à habilidade que irá ser desenvolvida.

É através das PCN's e das Diretrizes Curriculares Nacionais (DCN) que os currículos serão organizados de acordo com as competências e habilidades a serem desenvolvidas em cada nível da Educação (BRASILIA, 2013)

O processo de organização dos currículos por competências e habilidades acontece dentro de cada escola. Cada nível de educação possui seu órgão responsável pela organização. As diretrizes e os parâmetros são nacionais, porém o Ensino Básico que é de responsabilidade em maioria dos Estados, possui o currículo definido por cada secretaria de educação. O ensino superior é regido pelo Ministério da Educação (MEC), onde são definidas as competências e habilidades de cada curso de graduação e sequenciais.

Utilizando como exemplo de organização curricular do ensino fundamental, a proposta de currículo referencial do RS é de acordo com a matriz curricular de habilidades e competências cognitivas trabalhadas no Exame de Certificação de Competências da Educação de Jovens e Adultos (ENCCEJA). "A partir deste Referencial, cada escola organiza o seu currículo. A autonomia pedagógica da escola consiste na liberdade de escolher o método de ensino". (ABREU, 2009, p.10) Ou seja, cada escola tem a autonomia de se organizar e trabalhar os conteúdos propostos de maneira individual, mas há uma busca pela padronização nos resultados conforme Abreu (2009) cita que a escola não tem o "direito de não ensinar, de não levar os

alunos ao desenvolvimento daquelas habilidades e competências cognitivas ou de não abordar aqueles conteúdos curriculares." O mesmo acontece com o Ensino Médio, onde as competências e habilidades do currículo são organizadas a partir do ENEM.

Com o foco na construção do conhecimento pelo aluno de forma a se integrar à comunidade e à sociedade, a organização curricular se dá no formato de competências e habilidades pela cultura tecnológica, globalizada. O currículo deixa de ter somente sua função tradicional com o âmbito profissional, adicionando assuntos que promovam o desenvolvimento do conhecimento e dos valores relacionados à vida pessoal e social.

Enquanto que no século XIX e XX o que se buscava era o direito ao ensino, no século XXI busca-se o direito de aprender, onde o conteúdo abordado na educação é um meio para desenvolver competências e habilidades. O currículo deve ser organizado, de forma interdisciplinar e contextualizado, por áreas de conhecimento, unidades temáticas e conjunto de competências. Sugere-se metodologias que apoiem a aprendizagem e não ao ensino, onde o foco é a aprendizagem, a construção do conhecimento orientado pelo professor, que faz o papel de mediador e orientador, enquanto que o aluno passa a ser o protagonista e ativo durantes as aulas (BRASIL, 2009, p. 30).

Em termos de organização curricular, pode-se entender que as competências serão os aspectos macros a serem desenvolvidos e as habilidades serão as micros. Desta forma, para ser competente em algo, deve-se ter tais habilidades. Dessa maneira, o aluno para se tornar competente em um assunto, necessita adquirir as habilidades ao logo do ensino. As diretrizes definem as competências e habilidades macros, onde o professor, juntamente com a instituição deverá organizar seu planejamento educacional para que seus alunos desenvolvam tais competências.

O currículo será dividido em áreas de conhecimento que são Ciências Exatas e da Terra, Ciências Biológicas, Engenharias, Ciências da Saúde, Ciências Agrarias, Ciências Sociais, Ciências Humanas e Linguísticas, Letras e Artes. Cada nível de ensino irá utilizar as áreas de conhecimento conforme pré-estabelecidas pelo MEC.

Cada área de conhecimento possui suas unidades temáticas, que serão os cursos oferecidos por cada instituição, para então vincular à essa unidade temática as competências e habilidades a serem adquiridas pelo aluno. Essa é a estrutura curricular definida pelo órgão responsável. A partir desse currículo, a instituição de ensino deverá se organizar para que o aluno posso desenvolver tais competências.

Para exemplificar e esclarecer, utilizamos o exemplo do ensino fundamental. Na área de conhecimento de Ciências Exatas e da Terra, na unidade temática de matemática, algumas das competências e habilidades segundo Brasil (2009, p.59) serão:

 Reconhecer que os números servem para contar, medir, ordenar ou codificar;

- Perceber as diferentes formas de utilização dos números no cotidiano;
- Desenvolver a capacidade de observação;

Essas competências e habilidades têm ainda conteúdos e conceitos estruturais e situações de aprendizagem vinculados a cada uma de forma a auxiliar a escola na organização. A partir disso, a escola deve fazer seu planejamento. Por exemplo ela irá definir que a competência 1 será abordada no 5º e no 6º ano, a 2 no 6º ano, e assim por diante.

Somente com esses exemplos é possível ter-se uma ideia melhor da organização estrutural dos currículos, evidenciando que para o professor organizarse e avaliar o desempenho do aluno torna-se complicado.

A avaliação não deve ser feita em relação ao desempenho de aluno em atividades, mas sim em relação ás competências que ele desenvolveu ou não. Devese acompanhar se o aluno atingiu ou não atingiu as competências relacionadas e investigar o porquê do desempenho do mesmo. Moretto (2008, p.53) enfatiza que a avaliação é um processo e não somente um produto final: "Ela é um momento privilegiado que o professor escolhe dados para sua reflexão-na-ação com vistas a redirecionar seu processo de ensino."

Hoffmann (1991, p.17) cita que a "avaliação é essencial à educação" complementando o pensamento de Moretto (2008) quando explica que em relação à educação a avaliação é "Inerente e indissociável enquanto concebida como problematização, questionamento, reflexão sobre a ação." Hoffmann (1991, p.29) questiona qual o melhor método de avaliar o aluno, seja com provas, testes, conceitos ou pareceres descritivos. Em relação ao desempenho do aluno é Hoffmann (2013, p.89) que define que "relatórios de avaliação, ao contrário do sistema de notas e conceitos, permitem a todos conhecer e refletir sobre caminhos diferentes." Ou seja, o objetivo da nova organização curricular por competências e habilidades não é avaliar a nota do aluno, e sim seu desempenho no decorrer de sua vida educacional em relação às mesmas.

Percebe-se que a forma de organização curricular por competências e habilidades gera uma certa desorganização em relação à avaliação de desempenho, por ser interdisciplinar. O ensino está estruturado em séries escolares, como exemplo da educação básica, porém o currículo está organizado de forma geral.

Sente-se então, a necessidade da tecnologia na educação, de modo que ela possa auxiliar o professor e as instituições de ensino a se organizarem nesse novo formato. Conforme será abordado na próxima seção, a tecnologia atua como apoio para a educação, podendo ser aplicada à organização curricular por competências e habilidades.

### <span id="page-31-0"></span>**2.3 Tecnologias na Educação**

Quando fala-se em tecnologias, lembra-se diretamente dos computadores e de todos os outros produtos que foram criados a partir deles. Porém tecnologias são mais que computadores e máquinas. São todos os produtos que foram planejados e criados para algum propósito, conforma explica Kenski (2007, p. 24) "para construir qualquer equipamento – uma caneta esferográfica ou um computador -, os homens precisam pesquisar, planejar e criar o produto, o serviço, o processo. Ao conjunto de tudo isso, chamamos de tecnologias." Brito (2011, p.22) expõe tecnologia como "aplicação do conhecimento científico para se obter um resultado prático."

Ou seja, a tecnologia está ao redor do ser humano desde a criação da roda, que alterou todo o processo até então realizado pelo ser humano. Na educação não é diferente. As tecnologias resultaram em lápis, cadernos, lousa, giz, canetas, e assim por diante. Conforme a necessidade de novas soluções, novas tecnologias são criadas. Por exemplo, durante muito tempo o professor utilizava as lousas com giz nas suas aulas. Com a inovação, criou-se um produto para substituir as lousas que foram os quadros brancos e os canetões. A nova tecnologia proporcionou mais qualidade nas aulas ministradas pelo professor, diminuiu o pó causado pelo giz, além de muitas outras melhorias.

Kenski (2007, p.21) destaca que "a evolução tecnológica não se restringe apenas a novos usos de determinados equipamentos e produtos. Ela altera comportamentos. A ampliação e a banalização do uso de determinada tecnologia impõem-se à cultura existente e transformam não apenas o comportamento individual, mas o de todo o grupo social."

Com a evolução da tecnologia criam-se meios facilitadores da escrita, da comunicação e do compartilhamento de informação. Conforme já citado anteriormente, a tecnologia é essencial para a educação, assim como a educação é essencial para a tecnologia. Para ser hábil a criar uma nova tecnologia, precisa-se de um certo nível de conhecimento em determinada área, adquirido através da educação. Para compartilhar com a sociedade a tecnologia criada é preciso que as pessoas sejam treinadas a usá-la, onde a educação entra novamente. Após essa tecnologia ser assimilada pela sociedade e utilizada por certo tempo, ela é absorvida pelo cotidiano de forma a nem ser mais notada como tecnologia.

Alguns processos mais comuns do dia a dia algum dia já foram tratados como uma nova tecnologia. Kenski (2007, p. 44) menciona que existem muitas tecnologias no nosso dia a dia que quando surgiram, precisou-se dedicação para aprender a utilizá-las, mas que agora não vive-se sem a mesma. Como exemplo pode-se usar o telefone celular, onde imaginar-se sem o celular é quase impossível. "Talvez você já nem os perceba como 'tecnologias' que, em um determinado momento, revolucionaram sua maneira de pensar, sentir e agir."

No processo educativo não é diferente, porém a tecnologia ainda é auxiliar à educação. Ela está presente em todo o processo pedagógico, desde a organização curricular até a certificação do aluno. Usam-se materiais tecnológicos para garantir a melhor absorção do conhecimento. No lugar de somente livros didáticos e do professor, entram as tecnologias para auxiliar o compartilhamento do conhecimento. O professor pode interagir mais com o aluno utilizando vídeos, laboratórios de informática, imagens projetadas pelo Datashow, entre muitas outras opções. "A imagem, o som e o movimento oferecem informações mais realistas em relação ao que está sendo ensinado." (KENSKI, 2007, p. 45)

Quando bem utilizadas, as tecnologias utilizadas como recursos didáticos possibilitam a melhora no comportamento entre alunos e professores. A absorção do ensino é mais completa se o aluno puder vivenciá-lo de diferentes maneiras. No entanto, o uso de tecnologias não indica que o ensino é de qualidade, conforme explica Brito (2011, p.40): "o simples uso das tecnologias não implica a eficiência do ensino-aprendizagem, nem uma inovação ou renovação deste."

### <span id="page-33-0"></span>**2.3.1 Softwares e Ferramentas Educacionais**

Os programas de computadores, conhecidos no mundo da informática como softwares, atuam na educação como ferramentas educacionais com o propósito de apoiar o ensino, ou a gestão das instituições de ensino, ou como visto nesta monografia, para apoiar o professor na avaliação de desempenho dos alunos em relação à organização curricular proposta. Esta seção aborda os tipos de softwares educacionais relacionando-os às ferramentas educacionais.

Simão Neto (2002) apud Brito (2011, p.69) define os movimentos da introdução de softwares no meio educacional como ondas, onde a primeira foi a utilização do sistema LOGO e da programação, iniciado na década de 70. A segunda onda foi a introdução da informática básica, onde os laboratórios de informática ganharam seu espaço nas escolas. Após, na terceira onda, entram os softwares educativos, utilizados pelos alunos nas atividades escolares. A quarta onda foi a da internet, onde a comunicação e o acesso ao conhecimento foi possibilitada de maneira mais ampla. A quinta e até então última onda até os dias de hoje, foi definida como a da

aprendizagem colaborativa, onde há o compartilhamento constante de conteúdo. Simão Neto (2002) apud Brito (2011, p. 69) deixa em aberto o questionamento sobre qual será a sexta onda.

Mesmo que utilizados no meio educacional, um software pode não ser considerado como uma ferramenta educacional. Conforme explica Brito (2011, p.93), "um software é considerado como educacional quando é desenvolvido para atender objetivos educacionais preestabelecidos, sendo que a qualidade técnica se subordina às determinações de ordem pedagógica que orientam seu desenvolvimento."

Em relação aos tipos de softwares educacionais, os mesmos são classificados em exercício e prática, tutoriais, simuladores e jogos educativos. Segundo Brito (2011, p.95), os softwares de exercício e prática se caracterizam por serem uma "série de exercícios dentro de uma lógica linear de conteúdos" permitindo ao aluno que trabalhe diversos temas como tabela periódica, países de um continente, nome das partes do corpo humano, entre outros.

Os softwares classificados como tutoriais são caracterizados por instruir o aluno, através de textos, vídeos, ou outros materiais e após, através de questões objetivas, avaliar o aluno em relação ao conteúdo previamente instruído. Esse tipo de software educacional pode ainda permitir que o aluno avance em níveis de conhecimento conforme os resultados obtidos nas questões anteriores.

Os simuladores têm como principal característica o intuito de simular uma ação da vida real na tela do computador, permitindo que o aluno desenvolva o conhecimento visualizando diferentes conteúdos que não conseguiria visualizar sem o mesmo. Por exemplo, como cita Brito (2011, p.98), através dos simuladores "podese estudar as reações químicas, os terremotos, transmissão de epidemias".

Dentro da categoria de jogos educativos, ouve-se falar mais dos jogos *adventures,* que exploram o sentido lúcido do aluno e de suas fantasias, que para Brito (2011, p. 99) "é uma necessidade para o bom desenvolvimento do psicossocial do indivíduo." Nos jogos *adventures* o aluno aprende a trabalhar em equipe, pois o mesmo tem que negociar os passos de cada atividade para chegar ao objetivo final do jogo, assim como precisam trabalhar com o planejamento da estratégia para chegar a esse objetivo.

Além desses tipos de softwares, ainda existem as linguagens de programação, que são utilizadas para a criação de outros softwares e ferramentas, e ainda as ferramentas de uso genérico, como planilha de textos, calculadoras, banco de dados, entre outros.

Após ver-se as diferentes classificações de ferramentas educacionais e suas atuações na educação, na próxima seção será abordado como essas ferramentas poderão auxiliar no problema em relação à organização curricular discutidos nas seções anteriores.

#### <span id="page-35-0"></span>**2.3.2 Software Educacional apoiando a organização curricular**

Conforme discutido anteriormente, a nova organização curricular por competências e habilidades pode dificultar a avaliação do desempenho dos alunos em relação às mesmas. Por ser interdisciplinar, com a complexidade de relacionamentos entre as competências e habilidades a serem desenvolvidas em cada nível do ensino, sente-se a necessidade de um meio facilitador desse processo.

A tecnologia, através dos softwares educacionais, seria esse meio facilitador. A estrutura curricular seria organizada e com a criação de uma ferramenta de exercício e prática relacionando os exercícios às competências e habilidades, o desempenho do aluno poderia ser medido em relação às mesmas. Desta forma, oferece-se ao professor um software de apoio à avaliação do desempenho e ao aluno um software de apoio à aprendizagem.
# **3 METODOLOGIA**

### **3.1 Caracterização da Pesquisa**

O projeto apresentado é classificado de acordo com seu modo de abordagem, sendo de forma qualitativa onde se "trabalha com o exame rigoroso da natureza, do alcance e das interpretações possíveis para o fenômeno estudado e (re)interpretado de acordo com as hipóteses estabelecidas pelo pesquisador" (CHEMIN, 2015).

De acordo com o objetivo geral, o estudo é classificado como exploratório, que segundo Chemin (2015) favorece a compreensão do problema a ser investigado. Neste caso, este estudo irá favorecer a compreensão da aplicação curricular de acordo com competências e habilidades, assim como o acompanhamento do desempenho do aluno tanto por parte do professor quanto da administração.

Quanto aos procedimentos técnicos, a pesquisa foi feita através de pesquisa experimental que consiste em determinar um objeto de ensino, definir uma solução ao problema observado e verificar as mudanças ocorridas após a aplicação da solução (CHEMIN, 2015).

#### **3.2 Coleta de Dados**

A coleta de dados utilizada neste projeto foi realizada através de pesquisas bibliográficas em livros, artigos e sites. Foram pesquisados assuntos como:

Educação

- Tecnologia
- Organização curricular por objetivo
- Organização curricular por competências e habilidades
- Avaliação de desempenho do aluno na organização curricular por objetivo
- Avaliação de desempenho do aluno na organização curricular por competências e habilidades
- Ferramentas educacionais

#### **3.3 Organização do Estudo**

Em termos de procedimentos metodológicos, este projeto divide-se em três principais partes, sendo elas Proposta, apresentada na monografia do TCC I, Aplicação e Avaliação da Solução que são apresentadas neste documento.

No capítulo 4 são referenciados trabalhos realizados na área da educação e tecnologia relacionados ao assunto abordado nessa pesquisa, competências e habilidades no currículo. São apresentados alguns artigos e também alguns softwares que são ferramentas de suporte na educação.

O capítulo 5 apresenta o desenvolvimento da ferramenta, com as telas finais do sistema assim como suas reais funcionalidades.

O capítulo 6 apresenta as considerações da avaliação da ferramenta por parte dos professores que foram questionados. Um pequeno questionário foi desenvolvido para a coleta das avaliações. Foram criadas três perguntas para ambientar o professor entrevistado em relação à prática dele em avaliar o aluno de acordo com as competências e habilidades. Outras três questões foram criadas para instigar o professor sobre a necessidade de uma ferramenta que o auxiliasse no controle de desempenho dos alunos. Após isso, a ferramenta foi apresentada, onde os professores puderam acompanhar o processo desde a criação até a visualização do desempenho dos alunos através dos gráficos. Após os testes de utilização da ferramenta, coletou-se a opinião final sobre a proposta de solução para o acompanhamento do desempenho dos alunos em relação às competências e habilidades.

Para finalizar, o capítulo 7 apresenta as observações finais do trabalho proposto assim como as funcionalidades a serem desenvolvidas no futuro.

### **3.4 Ferramentas Utilizadas**

Nesta seção são apresentadas as ferramentas que foram utilizadas no desenvolvimento da ferramenta educacional.

A ferramenta educacional foi codificada na linguagem de programação PHP (PHP: Hypertext Preprocessor) versão 5.5.12, codificação FrontEnd em HTML5 (HyperText Markup Language) e CSS3 (Cascading Styling Sheet), banco de dados MYSQL versão 5.6.17.

Para desenvolvimento da ferramenta, foi utilizado o programa Adobe Dreamweaver para codificação, o programa MYSQL Workbench para a administração do banco de dados e programa Adobe Photoshop para a edição de imagens.

# **4 TRABALHOS RELACIONADOS**

Esta seção relaciona alguns trabalhos e ferramentas educacionais já criados para o auxílio da educação e que possuem uma característica em comum com a ferramenta proposta. Essas ferramentas educacionais têm como propósito apoiar o ensino, auxiliando o professor a organizar e avaliar suas turmas.

#### **4.1 Google Sala de Aula**

A ferramenta Sala de Aula desenvolvida pela Google é grátis para professores e alunos. É uma ferramenta educacional que permite a organização de turmas de alunos *online* assim como a comunicação entre professores e alunos.

O professor cria a turma, adiciona os alunos e a partir disso, o professor pode criar atividades e enviar para essa turma. Durante o desenvolvimento das atividades pelos alunos, o professor pode acompanhar e se comunicar com os alunos. O professor consegue ver em tempo real o aluno realizando a atividade e o aluno pode tirar dúvidas com o professor e os outros colegas através de mensagens instantâneas.

Dessa forma, é possível acompanhar o desempenho do aluno nas atividades, tanto de forma individual quanto em relação ao resto do grupo. Por permitir a comunicação direta entre professor e aluno, é possível avaliar as reais dificuldades em cada atividade, sem a necessidade do professor e do aluno estarem presentes no mesmo local físico (GOOGLE, 2015).

Assim como o Google Sala de Aula, a ferramenta proposta tem como objetivo auxiliar o professor no acompanhamento do desempenho do aluno de forma individual e em relação à turma em que se encontra. Após as atividades aplicadas e os resultados registrados pelo professor, ele terá a opção de visualizar o desempenho dos alunos em cada competência e habilidade relacionadas àquela atividade, permitindo-o analisar o que precisa ser melhor trabalhado em atividades futuras.

### **4.2 Sistema de Gestão de Provas - SGP**

A ferramenta Sistema de Gestão de Provas (SGP) foi desenvolvida pela empresa Starline e possibilita gerar avaliações automáticas através de um banco de questões. As avaliações podem ser aplicadas e respondidas pelos alunos através do sistema, além de permitir a auto correção das mesmas.

O SGP possibilita a geração de relatórios de desempenho das avaliações, média global dos alunos e comparativo entre unidades e avaliações aplicadas. Sabese que possibilita o cadastro de competências e habilidades, porém, como é uma ferramenta paga, não foi possível avaliar como o sistema relaciona e utiliza esse cadastro nas avaliações (STARLINE, 2015).

A ferramenta educacional proposta possui similaridades ao SGP, quando propõe-se a gerar as atividades através do banco de questões e acompanhar o desempenho dos alunos. O principal diferencial é que não será um gerador de avaliações, e sim uma ferramenta de apoio ao professor no acompanhamento de cada competência e habilidade a ser desenvolvida pelo aluno.

Ainda na área de ferramentas educacionais, mas com alguns princípios e finalidades diferentes são apresentadas outras ferramentas.

### **4.3 Duolingo**

O Duolingo é um aplicativo grátis para dispositivos móveis mas pode ser acessado via navegador de Internet. O principal objetivo do aplicativo é fazer com que o usuário aprenda um novo idioma. Ele gera uma lista de questões, dependendo do nível que o usuário se encontra naquele idioma. O usuário então deve responder as questões orais e escritas, e conforme o desempenho dele nestas questões ele vai passando de nível e adquirindo o conhecimento. O conhecimento é adquirido através de questões que repetem seu conteúdo de forma que o usuário o fixe.

Um estudo independente realizado em 2012 revelou que em torno de 34 horas de utilização do aplicativo em determinado idioma equivale a 11 semanas de estudos em um curso deste mesmo idioma em uma universidade (DUOLINGO, 2015).

Assim como o Duolingo, a ferramenta a ser desenvolvida tem o propósito de gerar listas de atividades e avaliações de acordo com as competências e habilidades selecionadas.

#### **4.4 Moodle**

O Moodle é um sistema de gerenciamento para criação de cursos *online*. Utilizado por muitas universidades como ambiente de compartilhamento de conteúdo pode ser customizado e permite a aplicação de avaliações online.

O software permite a criação de disciplinas e o compartilhamento do conteúdo abordado na mesma, assim como permite que os alunos publiquem trabalhos nas tarefas criadas pelo professor, registrando as datas de publicação.

O professor também pode criar avaliações dentro do software. Ele cria cada questão, adiciona as respostas, o tempo de duração e o período de tempo que será aplicado. Dentro destes parâmetros os alunos da disciplina onde foi criada a avaliação podem respondê-la. Ao final da avaliação, o professor, dependendo da questão, consegue ter o relatório de desempenho dos alunos nessa avaliação (MOODLE, 2015).

Assim como o Moodle, a ferramenta proposta deverá permitir que o professor crie avaliações e aplique-as às turmas selecionadas, de modo impresso ou via sistema. A diferença será que na ferramenta proposta, as avaliações serão geradas com questões do banco relacionado às competências e habilidades. Além disso, deverá permitir o compartilhamento das questões entre todas as turmas e disciplinas, facilitando a padronização das atividades e avaliações dentro de uma instituição.

# **5 IMPLEMENTAÇÃO**

Este capítulo apresenta a implementação da solução de ferramenta educacional denominada *bethemaster*. Serão abordados assuntos relacionados à parte de modelagem e desenvolvimento da ferramenta.

# **5.1 Descrição da Implementação da Proposta de Solução**

O presente projeto se propôs a desenvolver uma ferramenta de software educacional planejada para possibilitar o fácil acompanhamento do desempenho dos alunos em relação às competências e habilidades definidas em cada curso. O software permite o cadastro de todos os cursos com suas disciplinas, assim como com suas competências e habilidades.

Para acompanhar o desempenho do aluno, foi criado um banco de questões vinculado às competências e habilidades com categorização, classificação e padronização. A partir deste banco de questões é possível gerar atividades e avaliações, que podem ser aplicadas aos alunos de modo impresso. As atividades e avaliações geradas podem ser compartilhadas entre os professores, promovendo a padronização das mesmas quando aplicadas dentro de uma mesma instituição.

Após as atividades serem geradas, o professor cadastra a aplicação da mesma, selecionando a turma em que irá aplicar. A aplicação poderá ser no modo impresso, oral ou via algum sistema auxiliar, porém o professor necessita cadastrar os resultados de cada aluno nesta atividade no sistema, para que o sistema realize a geração de gráficos de desempenho dos alunos em cada atividade. Com estes relatórios geramse oportunidades de avaliação do professor também, onde o software realiza o cruzamento do desempenho dos alunos com o professor que leciona tais assuntos. Deve-se lembrar que o desempenho será conceitual, de forma a informar se o aluno atingiu, atingiu parcialmente ou não atingiu tal habilidade, independente se a atividade for aplicada via algum sistema auxiliar ou modo impresso.

Com o intuito de permitir a utilização da ferramenta tanto por professores da educação básica quanto da educação superior, as competências e habilidades estão relacionadas conforme a Figura 2 que foi desenvolvida a partir da análise realizada durante o levantamento de requisitos da ferramenta. As competências e habilidades estão relacionadas ao curso e terão os conteúdos que o professor irá usar para atingilas. As disciplinas estão vinculadas ao curso e aos conteúdos que irão abordar.

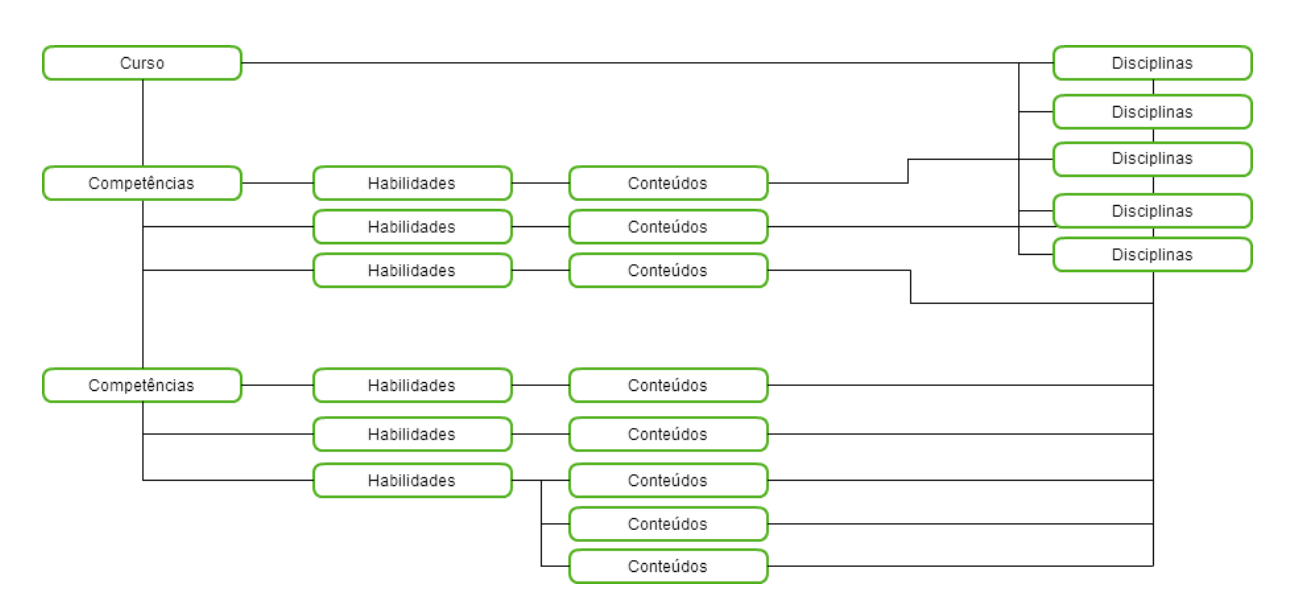

Figura 2 – Diagrama de Organização Competências e Habilidades

Fonte: Elaborado pelo autor de acordo com os requisitos relacionados, 2015.

A partir da Figura 2, pode-se ver que o curso terá tais competências a serem desenvolvidas. Em cada competência, estão vinculadas as habilidades que o aluno deverá desenvolver para ser competente em tal aspecto. Os conteúdos então, estão vinculados a cada habilidade e também a cada disciplina onde será abordado.

Por exemplo, no ensino superior, na área de conhecimento de Ciências Exatas e da Terra, na unidade temática como cursos de graduação em Sistemas de Informação, terão competências relacionadas tais como:

- identificar problemas de informação nas empresas, instituições e sociedade em geral, que requeiram o uso de sistemas de informação e utilizar tecnologias atuais para concepção e implementação das soluções;
- especificar, modelar, projetar, desenvolver, implementar, manter e aperfeiçoar os sistemas de informação, de acordo com as necessidades da empresa;

Nesse caso, a instituição irá oferecer disciplinas que abordem assuntos relacionados a essas competências citadas de forma que o aluno desenvolva as habilidades para ser competente em tais assuntos.

A partir desse esquema, o professor pode cadastrar atividades que abordem determinados conteúdos e aplicar em determinada disciplina. Após a aplicação da atividade, conforme o desempenho do aluno em cada conteúdo, pode-se ser avaliado o desempenho do aluno em relação a cada competência e habilidade pois as mesmas estão vinculadas aos conteúdos. Na Figura 3, pode-se ver que as atividades irão trabalhar habilidades e poderão ser aplicadas a mais de uma disciplina, onde o diagrama foi desenvolvido através da análise realizada durante o levantamento de requisitos.

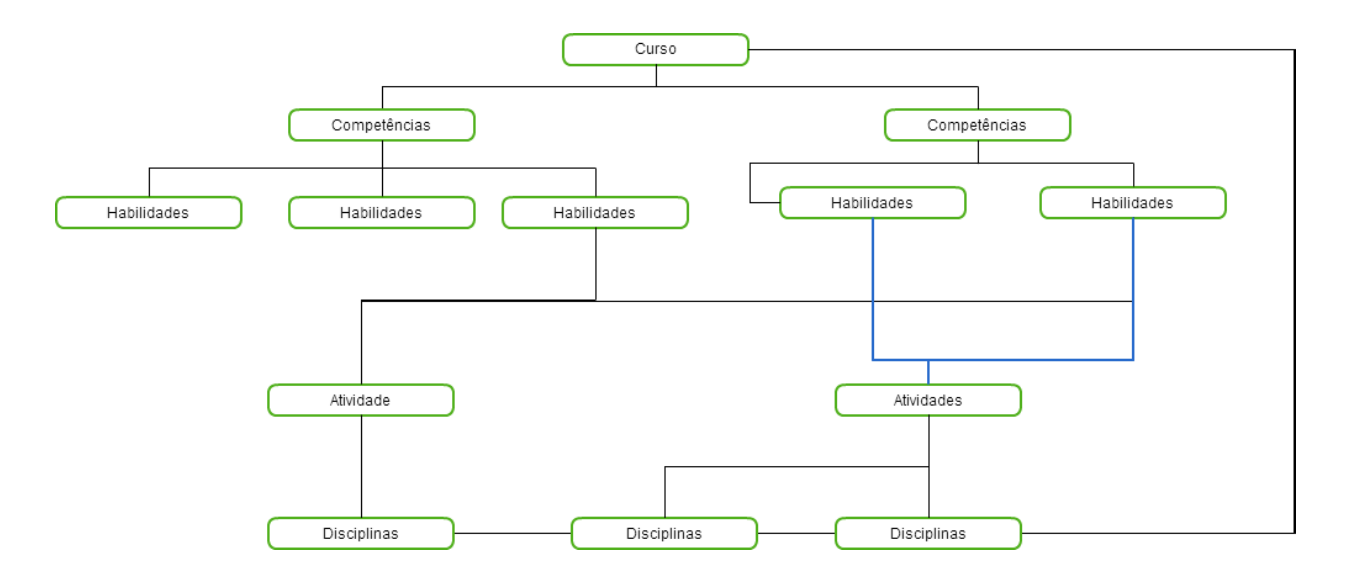

Figura 3 – Diagrama de Organização Competências e Habilidades nas Atividades

Fonte: Elaborado pelo autor de acordo com os requisitos relacionados, 2015.

#### **5.2 Lista de Requisitos de Software**

Nesta seção são apresentados os requisitos funcionais (RF) e os não funcionais (RNF) do software desenvolvido. Conforme explica Sommerville (2003), RFs é a descrição das funções que o sistema deve fornecer ao usuário. Os requisitos funcionais ditam o que o sistema deve executar, o que não deve executar e como deve agir em determinadas situações. Já os requisitos não funcionais são as restrições sobre as funções do sistema.

Para a ferramenta educacional a listagem dos requisitos funcionais está apresentada no Quadro 2 e a listagem dos requisitos não funcionais no Quadro 3, ambas as listas foram desenvolvidas a partir das análises realizadas com os professores. Nestas listas de requisitos são usados termos relacionados à Engenharia de Software. O termo gerenciar será utilizado para englobar as três principais ações de cada funcionalidade que são adicionar novo, editar e inativar.

A prioridade dos requisitos será de acordo com o Quadro 1.

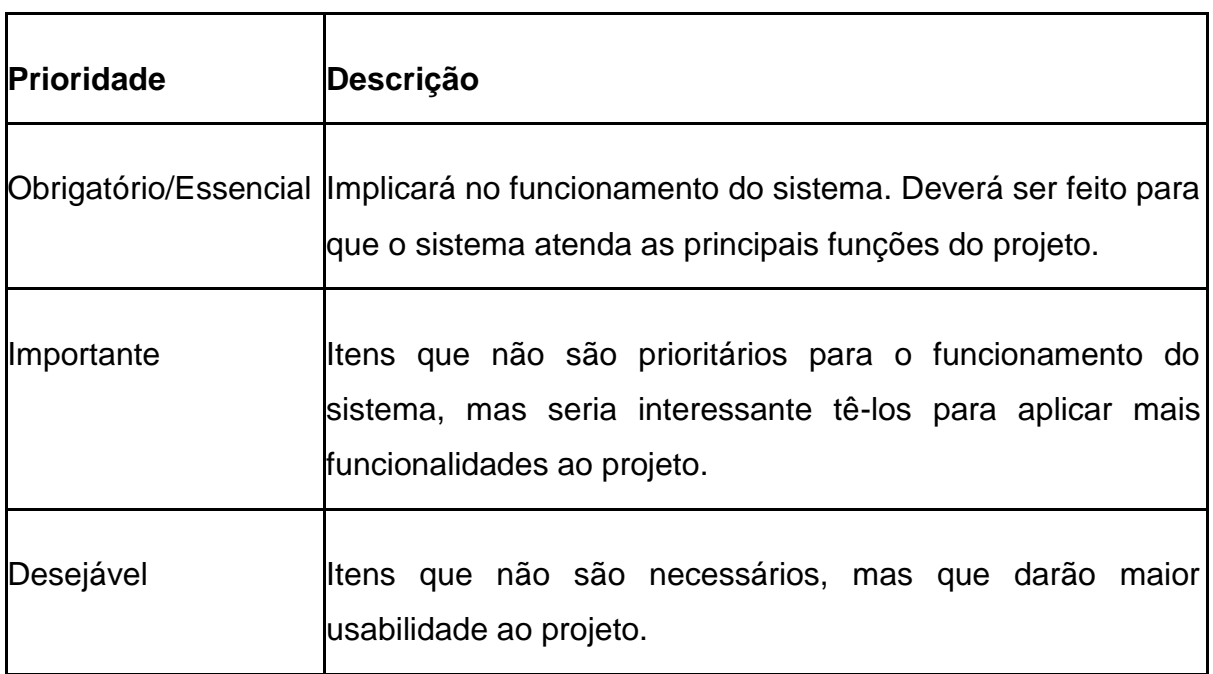

Quadro 1 – Prioridade dos Requisitos

Fonte: Elaborado pelo autor, 2015.

Quadro 2 – Lista de Requisitos Funcionais

### **RF001 - Gerenciar Usuários**

**Descrição:** O sistema deverá permitir o gerenciamento de Usuários classificando-os de acordo com a categoria de usuário.

**Prioridade:** Essencial

**Pré-condições:** O usuário deve estar logado no sistema e ter permissões de acesso suficientes para efetuar o cadastro.

**Pós-Condições:** Usuário cadastrado e pronto para ser utilizado no sistema.

# **RF002 - Gerenciar Instituição**

**Descrição:** O sistema deverá permitir o gerenciamento da Instituição, onde serão cadastrados os principais dados da instituição em questão.

**Prioridade:** Essencial

**Pré-condições:** O usuário deve estar logado no sistema e ter permissões de acesso suficientes para efetuar o cadastro.

**Pós-Condições:** Instituição cadastrada e pronta para ser utilizada no Cadastro de Cursos.

# **RF003 - Gerenciar Cursos**

**Descrição:** O sistema deverá permitir o gerenciamento dos Cursos oferecidos na Instituição.

**Prioridade:** Essencial

**Pré-condições:** O usuário deve estar logado no sistema e ter permissões de acesso suficientes para efetuar o cadastro.

**Pós-Condições:** Curso cadastrado e pronto para ser utilizado no Cadastro de Áreas de Conhecimento

# **RF004 - Gerenciar Áreas de Conhecimento**

**Descrição:** O sistema deverá permitir o gerenciamento de Áreas de Conhecimento de cada curso oferecido pela Instituição, lembrando que mais de um curso pode ter a mesma área de conhecimento. O usuário deverá selecionar o curso desejado e então informar a descrição da área de conhecimento.

**Prioridade:** Essencial

**Pré-condições:** O usuário deve estar logado no sistema e ter permissões de acesso suficientes para efetuar o cadastro.

**Pós-Condições:** área de conhecimento cadastrada e pronta para ser utilizada no Cadastro de Competências.

# **RF005 - Gerenciar Competências**

**Descrição:** O sistema deverá permitir o gerenciamento de Competências de cada curso oferecido pela Instituição, lembrando que mais de um curso pode ter a mesma competência. O usuário deverá selecionar o curso desejado e então informar a descrição da competência.

**Prioridade:** Essencial

**Pré-condições:** O usuário deve estar logado no sistema e ter permissões de acesso suficientes para efetuar o cadastro.

**Pós-Condições:** Competência cadastrada e pronta para ser utilizada no Cadastro de Habilidades.

# **RF006 - Gerenciar Habilidades**

**Descrição:** O sistema deverá permitir o gerenciamento de habilidades em cada curso oferecido pela instituição, lembrando que mais de um curso pode ter a mesma habilidade. Se o usuário tiver configurado anteriormente que as habilidades são relacionadas às competências, deverá selecionar o curso, a competência desejada e então inserir a descrição da habilidade. Se o usuário configurar que as habilidades estão relacionadas ao curso, deverá selecionar somente o curso e então inserir a descrição da habilidade.

# **Prioridade:** Essencial

**Pré-condições:** O usuário deve estar logado no sistema e ter permissões de acesso suficientes para efetuar o cadastro. Deve também ter configurado se as habilidades são relacionadas às competências ou diretamente ao curso.

**Pós-Condições:** Habilidade cadastrada e pronta para ser utilizada no Cadastro de Disciplinas.

### **RF007 - Gerenciar Disciplinas**

**Descrição:** O sistema deverá permitir o gerenciamento de disciplinas oferecidas em cada curso e relacioná-la com cada competência e habilidade cadastrada nos cursos oferecidos pela instituição. A mesma competência e habilidade pode estar presente em mais de uma disciplina

**Prioridade:** Essencial

**Pré-condições:** O usuário deve estar logado no sistema e ter permissões de acesso suficientes para efetuar o cadastro.

**Pós-Condições:** Disciplina cadastrada e pronta para ser utilizada no Cadastro de Turmas.

### **RF008 - Gerenciar Períodos dos Cursos**

**Descrição:** O sistema deverá permitir o gerenciamento de períodos dos cursos oferecidos pela Instituição, se são semestres, trimestres e assim por diante. O período será vinculado à turma gerada em cada disciplina.

# **Prioridade:** Essencial

**Pré-condições:** O usuário deve estar logado no sistema e ter permissões de acesso suficientes para efetuar o cadastro.

**Pós-Condições:** Período cadastrado e pronto para ser utilizado no Cadastro de Turmas.

#### **RF009 - Gerenciar Turmas**

**Descrição:** O sistema deverá permitir o gerenciamento de Turmas dos cursos oferecidos pela Instituição, relacionando-os às disciplinas e aos períodos correntes. Deve permitir o gerenciamento de professores e alunos dentro das turmas também.

# **Prioridade:** Essencial

**Pré-condições:** O usuário deve estar logado no sistema e ter permissões de acesso suficientes para efetuar o cadastro.

**Pós-Condições:** Turma cadastrada e pronta para ser utilizada na aplicação de atividades.

### **RF010 - Gerenciar Níveis de Dificuldade de Questões**

**Descrição:** O sistema deverá permitir o gerenciamento de níveis de dificuldade relacionadas às questões, como por exemplo, uma questão pode ser fácil, média ou difícil.

### **Prioridade:** Essencial

**Pré-condições:** O usuário deve estar logado no sistema e ter permissões de acesso suficientes para efetuar o cadastro.

**Pós-Condições:** Nível de Dificuldade cadastrado e pronto para ser utilizado no Cadastro de Questões.

# **RF011 - Gerenciar Conteúdos das Questões**

**Descrição:** O sistema deverá permitir o gerenciamento de conteúdo relacionadas às questões, que seriam os assuntos que a questão trabalha para atingir uma habilidade. Como por exemplo laços de repetição, programação orientada a objetos, funções numéricas. Uma questão pode ser relacionada a mais de um conteúdo.

# **Prioridade:** Essencial

**Pré-condições:** O usuário deve estar logado no sistema e ter permissões de acesso suficientes para efetuar o cadastro.

**Pós-Condições:** Conteúdo cadastrado e pronto para ser utilizado no Cadastro de Questões.

#### **RF012 - Gerenciar Tipo de Questões**

**Descrição:** O sistema deverá permitir o gerenciamento dos tipos de questões, como por exemplo questões objetivas, dissertativas. O usuário deverá definir se este tipo de questão será auto corrigível.

# **Prioridade:** Essencial

**Pré-condições:** O usuário deve estar logado no sistema e ter permissões de acesso suficientes para efetuar o cadastro.

**Pós-Condições:** Tipo de Questão cadastrado e pronto para ser utilizado no Cadastro de Questões.

### **RF013 - Gerenciar Questões**

**Descrição:** O sistema deverá permitir o gerenciamento das Questões, relacionando o tipo de questão, o nível de dificuldade e os conteúdos da questão.

**Prioridade:** Essencial

**Pré-condições:** O usuário deve estar logado no sistema e ter permissões de acesso suficientes para efetuar o cadastro.

**Pós-Condições:** Questão cadastrada e pronta para ser utilizada no Cadastro de Atividades.

# **RF014 - Gerenciar Respostas das Questões**

**Descrição:** O sistema deverá permitir o gerenciamento das respostas das questões. O número de respostas vinculadas a cada questão vai depender do tipo de questão. Por exemplo as questões objetivas terão mais de uma resposta e aqui será definido qual resposta é a correta.

**Prioridade:** Essencial

**Pré-condições:** O usuário deve estar logado no sistema e ter permissões de acesso suficientes para efetuar o cadastro.

**Pós-Condições:** Resposta de Questão cadastrada e pronta para ser utilizada no Cadastro de Atividades.

# **RF015 - Gerenciar Tipos de Atividades**

**Descrição:** O sistema deverá permitir o gerenciamento do Tipo de Atividade a ser gerada com as questões cadastradas, se será avaliação, simulado, lista de exercício, etc.

**Prioridade:** Essencial

**Pré-condições:** O usuário deve estar logado no sistema e ter permissões de acesso suficientes para efetuar o cadastro.

**Pós-Condições:** Tipo de Atividade cadastrada e pronta para ser utilizada no Cadastro de Atividades.

#### **RF016 - Gerenciar Atividades**

**Descrição:** O sistema deverá permitir o gerenciamento das atividades que serão geradas com as questões cadastradas. O usuário irá selecionar o tipo de atividade, o nível de dificuldade, os conteúdos desejados, o número e o tipo de questão que deseja. A atividade será gerada com base nas questões previamente cadastradas e com as características selecionadas pelo usuário. A lista de questões será gerada e o usuário poderá aceitar as questões selecionadas pelo sistema ou escolher outras que se encaixem na seleção do usuário.

**Prioridade:** Essencial

**Pré-condições:** O usuário deve estar logado no sistema e ter permissões de acesso suficientes para efetuar o cadastro.

**Pós-Condições:** Atividade cadastrada e pronta para ser utilizada na Aplicação de Atividades.

### **RF017 - Gerenciar Aplicação de Atividades**

**Descrição:** O sistema deverá permitir o gerenciamento da aplicação das atividades que serão geradas com as questões cadastradas e vinculadas à turma a ser aplicada. A aplicação das atividades refere-se ao vínculo entre a atividade e à turma. O Sistema não permitirá que a atividade seja respondida pelos alunos através do sistema.

#### **Prioridade:** Essencial

**Pré-condições:** O usuário deve estar logado no sistema e ter permissões de acesso suficientes para efetuar o cadastro. Atividade e Turma devem estar cadastradas.

**Pós-Condições:** Aplicação de Atividade cadastrada e pronta para ser utilizada nos relatórios.

#### **RF018 - Gerenciar Desempenho dos Alunos nas Atividades**

**Descrição:** O sistema deverá permitir o gerenciamento do desempenho dos alunos nas atividades. O professor irá informar, na Aplicação da Atividade, o desempenho de cada aluno em cada conteúdo relacionado a cada questão.

**Prioridade:** Essencial

**Pré-condições:** O usuário deve estar logado no sistema e ter permissões de acesso suficientes para efetuar o cadastro. Aplicação de Atividade deve estar cadastrada.

**Pós-Condições:** Desempenho do Aluno na Atividade cadastrada e pronta para ser utilizada nos relatórios.

Fonte: Elaborado pelo autor, 2015.

Quadro 3 – Lista de Requisitos Não Funcionais

# **RNF001 - Utilizar banco de dados MYSQL.**

**Descrição:** O sistema deverá utilizar o banco de dados MYSQL para armazenar os dados cadastrados.

**Prioridade:** Essencial

# **RNF002 - Disponibilizar sistema em linguagem PHP.**

**Descrição:** O sistema deverá utilizar a linguagem PHP para codificação.

**Prioridade:** Essencial

**RNF003 – Controlar por meio de autenticação o acesso dos usuários ao sistema administrativo web**

**Descrição:** O sistema deverá controlar o acesso dos usuários ao sistema por meio de autenticação e de acordo com a categoria do usuário. Ou seja, o usuário terá acesso a determinadas funcionalidades de acordo com sua categoria.

**Prioridade:** Essencial

**Pré-condições:** O usuário cadastrado no sistema com login e senha.

**Pós-Condições:** Acesso ao sistema permitido.

**RNF004 – O banco de dados e o website deverão estar hospedados em um servidor em nuvem.**

**Descrição:** O sistema e o banco de dados devem estar hospedados em um servidor na nuvem permitindo o acesso de qualquer terminal que possua conexão com

a internet. Para os casos sem conexão, o sistema irá sincronizar os dados alterados quando houver acesso à internet.

**Prioridade:** Essencial

**RNF005 – Prever Velocidade de resposta de 3 segundos.**

**Descrição:** O sistema deverá prever velocidade de resposta de 3 segundos no máximo em todas as operações.

**Prioridade:** Desejável

**RNF006 – Atualizar os cadastros a cada alteração no banco realizado pelo usuário corrente**.

**Descrição:** O sistema deverá atualizar a tela a cada alteração no banco realizada pelo usuário corrente.

**Prioridade:** Essencial

**Pré-condições:** Usuário realizar qualquer alteração em qualquer tela de cadastro do sistema.

**Pós-Condições:** Alteração salva e disponível para visualização.

**RNF007 – Gerar relatórios em no máximo 10 segundos.**

**Descrição:** O sistema deverá gerar os relatórios em no máximo 10 segundos.

**Prioridade:** Desejável

**Pré-condições:** Dados alimentados para que os relatórios possam ser gerados.

**Pós-Condições:** Relatórios gerados no tempo solicitado.

# **RNF008 – Imprimir com visualização prévia.**

**Descrição:** O sistema deverá possibilitar a impressão dos relatórios sendo possível visualizá-los antes da impressão dos mesmos.

**Prioridade:** Importante

**Pré-condições:** Relatórios disponíveis para impressão.

**Pós-Condições:** Impressão realizada.

#### **5.2 Banco de Dados**

Esta seção é dedicada a especificação do modelo do banco de dados, que representa a estrutura que irá manter os dados do sistema armazenados. "Um **banco de dados** é uma coleção de dados relacionados. Com **dados**, queremos dizer fatos conhecidos que podem ser registrados e possuem significado implícito" (ELMASRI; NAVATHE, 2011, p.3). Ainda de acordo com Elmasri (2011), para definir e manipular este banco de dados utiliza-se um Sistema Gerenciador de Banco de Dados – SGBD (Database Management System) através da linguagem SQL (Structure Query Language – Linguagem de Consulta Estruturada). Neste projeto será utilizado o MYSQL Workbench 6.0 para o gerenciamento do banco de dados. Na Figura 4, Figura 5 e Figura 6 pode-se ver a estrutura do banco de dados deste projeto.

As tabelas de apoio são aquelas que não irão registrar dados relacionados ao banco de questões, mas permitirão que a estrutura da ferramenta funcione. Como exemplo, podemos citar as tabelas de *userGroupUsers*, *categoryMenuAccess* e *groupMenus*. Já as tabelas principais são relacionadas com as principais funcionalidades do sistema como as tabelas *tasks*, *studentsPerformanceTasks* e *tasksApplication*.

# Figura 4 – Diagrama do Banco de Dados – Parte 1

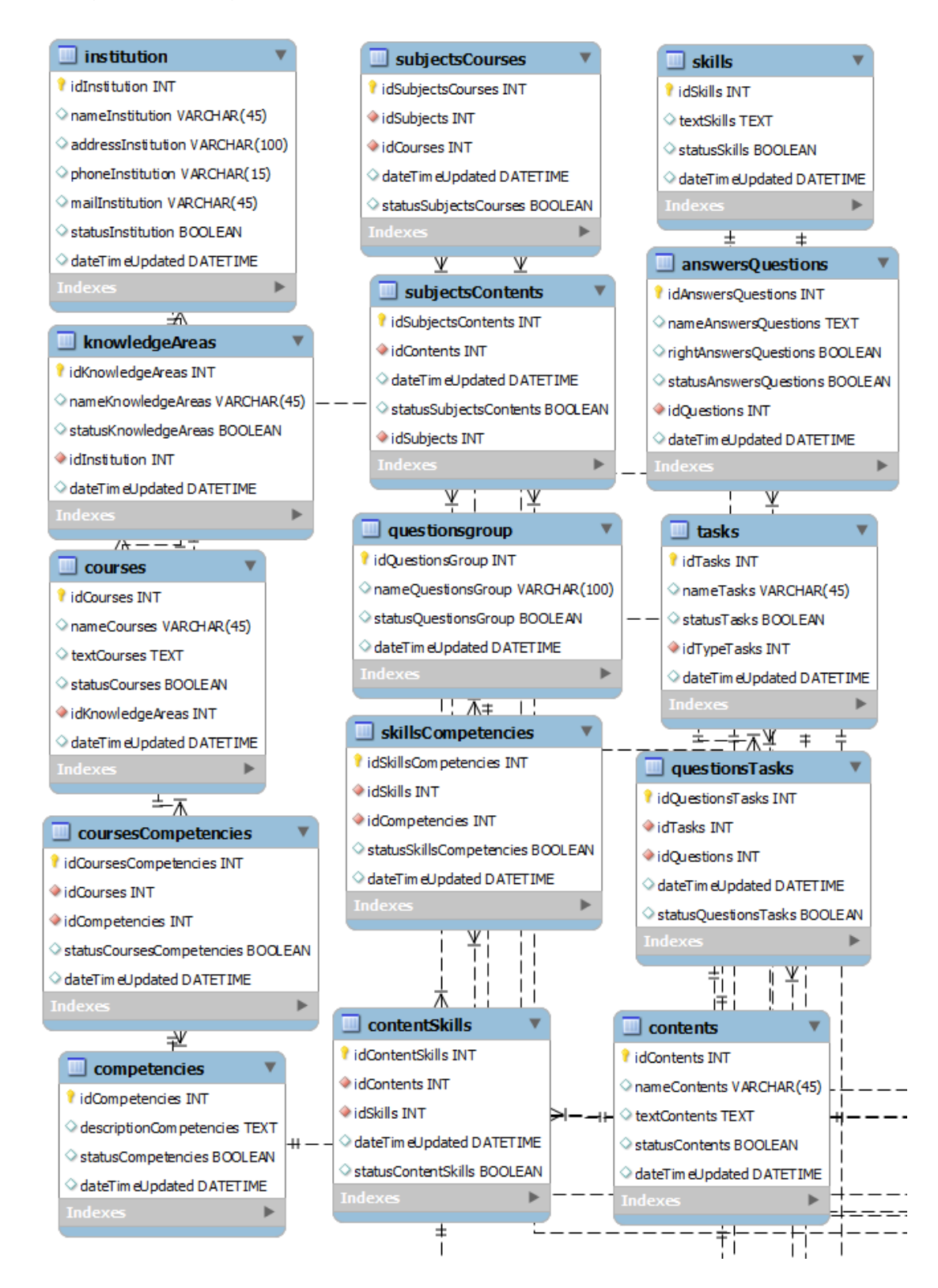

Fonte: Elaborado pelo autor, 2016.

#### Figura 5 – Diagrama do Banco de Dados – Parte 2

![](_page_56_Figure_1.jpeg)

Fonte: Elaborado pelo autor, 2016.

![](_page_57_Figure_0.jpeg)

![](_page_57_Figure_1.jpeg)

Fonte: Elaborado pelo autor, 2016.

#### **5.3 Casos de Uso**

O software foi desenvolvido utilizando o paradigma orientado a objetos e notação UML (Unified Modeling Language) para as especificações do processo. A UML tem como finalidade proporcionar um padrão para a preparação da construção do software, incluindo funcionalidades e processos de negócios, conforme explica Medeiros (2004).

Esta seção é utilizada para demonstrar os casos de uso que são as interações dos usuários com as funcionalidades do sistema. Em forma de diagrama são relacionados os atores a cada caso de uso. Os atores podem ser uma pessoa, um sistema ou alguma entidade externa. "Ele realiza uma atividade e sempre atua sobre um caso de uso" (MEDEIROS, 2004, p.37). Os casos de uso serão as atividades que os atores irão realizar dentro do sistema.

Na Figura 7 pode-se acompanhar o diagrama dos casos de uso da ferramenta proposta.

![](_page_58_Figure_2.jpeg)

Figura 7 – Diagrama de Casos de Uso

Fonte: Produção do autor, 2015.

#### **5.4 Ferramenta Implementada**

Nesta seção são apresentadas as telas da ferramenta desenvolvida assim como o processo de cadastros necessários para que seja possível visualizar desempenho dos alunos em relação às competências e habilidades.

Para que o sistema consiga montar os gráficos de desempenho do aluno e auxilie no gerenciamento das competências e habilidades de cada curso será necessário o cadastro de informações como Instituição, Cursos, Disciplinas, Competências, Habilidades e assim por diante.

Como pode-se ver na Figura 8, a tela inicial do sistema traz as funcionalidades disponíveis. Na lateral esquerda há o menu geral, dividido em 'Cadastros' onde é possível acessar as telas de cadastro para realização dos vínculos de competências, habilidades e conteúdos, 'Aplicação', onde são realizados os cadastros das questões, a formulação das atividades e a aplicação das mesmas, 'Desempenho' onde é possível visualizar os gráficos de desempenho em cada atividade aplicada, e 'Comparativo' onde é possível visualizar os gráficos comparativos entre turmas onde a mesma atividade foi aplicada.

![](_page_59_Figure_1.jpeg)

#### Figura 8 – Tela Inicial

Fonte: Elaborado pelo autor, 2016.

Na Figura 9 é possível visualizar um exemplo de uma das telas de cadastros gerais da ferramenta, no caso, do Cadastro de 'Habilidade'. Os cadastros de 'Instituição', 'Áreas de Conhecimento', 'Disciplinas', 'Períodos', 'Professores', 'Alunos', 'Nível de Questões', 'Tipo de Questões', 'Tipo de Atividades' e 'Grupo de Questões' seguem o mesmo padrão. Há o formulário de cadastro de um novo registro, à direita há o botão de adicionar novo registro e abaixo o botão de listar. Abaixo do formulário, há a listagem dos registros já existentes. A listagem é distribuída em páginas conforme o número de registros existentes. É possível pesquisar, visualizar e editar um registro clicando nos ícones que aparecem na listagem.

![](_page_60_Picture_51.jpeg)

#### Figura 9 – Cadastros Gerais – 'Habilidades'

Fonte: Elaborado pelo autor, 2016.

Na Figura 10 é possível visualizar um exemplo de tela de um cadastro com vínculos, neste caso, do cadastro de 'Competência'. Para os cadastros e tarefas com vínculos, o sistema terá um menu horizontal que em formas de abas organiza os vínculos necessários para o cadastro/tarefa em questão.

Conforme o exemplo, na primeira aba o cadastro da competência em si irá ser realizado. Na segunda aba, irão ser selecionadas as habilidades a serem vinculadas com a competência em questão, como pode-se ver na Figura 11. Na terceira aba, conforme Figura 12, é possível visualizar um resumo do cadastro da competência, com os dados registrados e as habilidades ativas vinculadas. Nessa aba, é possível

gerar um arquivo PDF com as informações registradas para posterior impressão. Os cadastros com vínculos 'Turmas', 'Cursos', 'Conteúdos' e 'Questões' seguem o mesmo padrão.

![](_page_61_Picture_1.jpeg)

Figura 10 – Cadastro com vínculos – 'Competências' – Primeira Aba

Fonte: Elaborado pelo autor, 2016.

**Be The Master** Ana Caroline Malikovski **Q**  $\equiv$  CADASTROS  $\rightarrow$  COMPETÊNCIAS  $\gamma$  competências i RESUMO **N** HABILIDADES VINCULADAS **E** SELECIONAR HABILIDADES IR PARA A PRÓXIMA TELA → **EB** CADASTROS **III** INSTITUIÇÃO E Lista de Habilidades da Competência '12 - Utilizar a linguagem algébrica na representação e resolução de situações problema.' Mostrar  $10 \times$  registros Pesquisar: **M** PERÍODOS  $\mathbf{a}$  PROFESSORES CÓDIGO ↓₹ DESCRIÇÃO **IT SITUAÇÃO IT VISUALIZAR IT** 36 Desenvolver o cálculo mental. Ativo **S**TURMAS Resolver problemas, envolvendo a partilha de uma quantidade em partes desiguais 16 Ativo  $^{\circ}$ **H**- HABILIDADES  $\mathbf{\mathcal{V}}$  competencias Mostrando 1 a 2 de 2 registros 1 Próximo Anterior CONTEÚDOS CURSOS  $\blacksquare$  TIPO DE QUESTÕES TIPO DE ATIVIDADES APLICAÇÃO

Fonte: Elaborado pelo autor, 2016.

Figura 12 – Cadastro com vínculos – 'Competências' – Terceira Aba

| <b>Be The Master</b>        | CADASTROS → COMPETÊNCIAS<br>E.                                                                                                    |                                   | Ana Caroline Malikovski Q<br>$\bullet$ |  |
|-----------------------------|----------------------------------------------------------------------------------------------------|-----------------------------------|----------------------------------------|--|
| Q<br>Pesquisar              | P COMPETÊNCIAS                                                                                                    | <b>it- HABILIDADES VINCULADAS</b> | i RESUMO                               |  |
| MENU PRINCIPAL              |                                                                                                    |                                   | <b>A VOLTAR PARA O INÍCIO</b>          |  |
| <b>EED</b> CADASTROS        |                                                                                                    |                                   |                                        |  |
| <b>III</b> INSTITUIÇÃO      | E Resumo da Competência '7 - Ampliar e organizar os conhecimentos sobre figuras geométricas planas, em particular polígonos e                                                           |                                   |                                        |  |
| <b>EXAMPLE CONHECIMENTO</b> | circunferências.'                                                                                                    |                                   | 셔                                      |  |
| $\mathbf{B}$ DISCIPLINAS    |                                                                                                    |                                   | æ                                      |  |
| <b>簡 PERÍODOS</b>           |                                                                                                    |                                   |                                        |  |
| <b>A</b> + PROFESSORES      | Código: 7<br>Descrição: Ampliar e organizar os conhecimentos sobre figuras geométricas planas, em particular polígonos e circunferências.<br>Situação: Ativo                            |                                   |                                        |  |
| <b>E</b> ALUNOS             |                                                                                                    |                                   |                                        |  |
| <b>S</b> TURMAS             |                                                                                                    |                                   |                                        |  |
| <b>H</b> -HABILIDADES       | <b>HABILIDADES</b>                                                                                                    |                                   |                                        |  |
| P COMPETÊNCIAS              | 22 - Construir conceito de perímetro e área                                                                                                    |                                   |                                        |  |
| <b>E</b> CONTEÚDOS          | 19 - Construir figuras planas semelhantes em situações de ampliação e redução                                                                                                    |                                   |                                        |  |
| <b>● CURSOS</b>             | 17 - Diferenciar polígonos de não polígonos, classificando-os como regulares e não regulares<br>27 - Investigar a existência de eixos de simetria em polígonos e outras figuras planas. |                                   |                                        |  |
| 1 NÍVEL DE QUESTÕES         | 18 - Reconhecer características dos quadriláteros, classificando-os em relação a lados                                                                                                  |                                   |                                        |  |
| TIPO DE QUESTÕES            |                                                                                                    |                                   |                                        |  |
| <b>■ TIPO DE ATIVIDADES</b> |                                                                                                    |                                   |                                        |  |
| APLICAÇÃO                   |                                                                                                    |                                   |                                        |  |

Fonte: Elaborado pelo autor, 2016.

Após a realização dos cadastros gerais, vinculando os conteúdos às habilidades e disciplinas onde irão ser trabalhados, e do cadastro das questões definindo quais conteúdos a mesma irá trabalhar é possível realizar o cadastro das atividades. Na ferramenta desenvolvida, utiliza-se a nomenclatura 'Atividades' para as listas de exercícios a serem criadas Há o cadastro de 'Tipos de Atividades' para que o professor possa diferenciar suas atividades cadastradas, como 'Provas', 'Testes', 'Listas de Exercícios', de acordo com usa necessidade e preferência. Conforme pode ser visualizado na Figura 13, a primeira aba do cadastro de 'Atividades' é semelhante às telas de cadastro gerais.

![](_page_63_Picture_56.jpeg)

Figura 13 – Cadastro de 'Atividades' – Primeira Aba

Fonte: Elaborado pelo autor, 2016.

Na Figura 14 pode-se visualizar a seleção dos parâmetros da 'Atividade'. É definido o número de questões, o tipo e o nível de questões a serem selecionadas. Nessa tela também são selecionados os conteúdos a serem trabalhados nessa atividade. É através desses parâmetros que o sistema irá buscar as questões a serem selecionadas na terceira aba, conforme a Figura 15.

![](_page_64_Picture_47.jpeg)

Figura 14 – Cadastro de 'Atividades' – Segunda Aba – Seleção de Parâmetros

Fonte: Elaborado pelo autor, 2016.

![](_page_64_Picture_48.jpeg)

![](_page_64_Picture_49.jpeg)

Fonte: Elaborado pelo autor, 2016.

Na quarta aba é possível visualizar o resumo da atividade configurada, com os parâmetros, conteúdos e questões, sendo possível geral o PDF para posterior impressão, conforme Figura 16.

![](_page_65_Picture_0.jpeg)

# Figura 16 – Cadastro de 'Atividades' – Quarta Aba – Resumo da Atividade

Fonte: Elaborado pelo autor, 2016.

| Quadro 4 - Icones utilizados na Aplicação de Atividades |  |  |
|---------------------------------------------------------|--|--|
|---------------------------------------------------------|--|--|

![](_page_65_Picture_85.jpeg)

Fonte: Elaborado pelo autor, 2016.

Com as atividades cadastradas, é possível gerar a 'Aplicação da Atividade', onde será selecionada a Atividade a ser aplicada e em qual Turma, conforme a Figura 17. Após definir a aplicação da atividade, deve-se registrar os resultados de desempenho do aluno em cada questão de acordo com o conteúdo trabalhado na mesma. O professor deve marcar se o aluno 'Atingiu (A)', 'Atingiu Parcialmente (AP)' ou 'Não Atingiu (NA)' o conteúdo na questão, conforme Figura 18. No *bethemaster* utiliza-se os ícones apresentados no Quadro 4 - Ícones utilizados na Aplicação de Atividades. Utilizam-se somente esses três conceitos de avaliação pois conforme o conceito de competências e habilidades, o foco das avaliações deve ser em o aluno desenvolver essas competências e não avaliar o quão bem ele foi nas atividades aplicadas. O sistema cria um item a ser marcado para cada conteúdo trabalhado em cada questão. Para marcar o resultado, o professor necessita clicar em cada ícone gerado, a cada clique o ícone muda de situação, de 'Parcialmente Atingiu' para 'Atingiu', de 'Atingiu' para 'Não Atingiu' e de 'Não Atingiu' para 'Parcialmente Atingiu'. O sistema permite que o professor escolha a melhor maneira de registrar os resultados das atividades, pois dependendo dos conteúdos da atividade aplicada e do modo de trabalho do professor, a organização por questão ou por aluno facilita o registro. É possível visualizar a tela de registro de resultados por questão na Figura 16 e por aluno na Figura 19.

![](_page_66_Picture_85.jpeg)

Figura 17 – Cadastro de 'Aplicação de Atividades' – Primeira Aba

Fonte: Elaborado pelo autor, 2016.

Figura 18 – Cadastro de 'Aplicação de Atividades' – Terceira Aba – Registro de Desempenho por Questão

![](_page_67_Picture_43.jpeg)

Fonte: Elaborado pelo autor, 2016.

Figura 19 – Cadastro de 'Aplicação de Atividades' – Terceira Aba – Registro de Desempenho por Aluno

![](_page_67_Picture_44.jpeg)

Fonte: Elaborado pelo autor, 2016.

Com o resultado da aplicação das atividades registrado, é possível visualizar os gráficos de desempenho dos alunos em relação às competências e habilidades.

O sistema gera os gráficos de acordo com a atividade selecionada, conforme Figura 20. Na Figura 21 é possível visualizar o gráfico de desempenho da aplicação da atividade em uma turma, onde o desempenho é avaliado em relação às competências e habilidades trabalhadas na atividade aplicada. No eixo x pode-se ver as habilidades trabalhadas na atividade e no eixo y o percentual de desempenho. Há duas barras para cada habilidade, divididas nos três conceitos de desempenho, não atingiu (vermelho), atingiu parcialmente (amarelo) e atingiu (verde). O sistema calcula quantas vezes a habilidade foi trabalhada e faz o percentual de cada conceito de acordo com os resultados registrados. Na primeira barra de cada habilidade há o percentual do desempenho. Por exemplo, na segunda habilidade do gráfico, 'Comparar diferentes formas de contagem e o funcionamento do sistema de numeração decimal', a primeira barra mostra que o desempenho da turma foi de 40% no conceito 'Atingiu', 40% no conceito 'Parcialmente Atingiu' e 20% no conceito 'Não Atingiu'. Para visualizar o percentual de cada conceito basta posicionar o mouse na primeira barra. O número que aparece em cada conceito é o número de vezes que aquela habilidade apareceu na atividade com o conceito em questão.

A segunda barra irá mostrar o desempenho em relação à quantidade de alunos em cada conceito. É possível visualizar que dos cinco alunos da turma, quatro 'Não Atingiram' em algum momento da atividade a habilidade em questão, quatro alunos 'Atingiram parcialmente' essa habilidade em algum momento da atividade proposta e cinco alunos 'Atingiram' essa habilidade. Com esse gráfico, é possível analisar se o mal desempenho em alguma habilidade refere-se à algum aluno em específico ou se refere a toda turma.

Além do gráfico apresentado na Figura 21, o sistema ainda gera gráficos de desempenho por questão e por conteúdo.

Figura 20 – Desempenho de 'Aplicação de Atividades' – Filtro de Seleção

![](_page_69_Picture_78.jpeg)

Fonte: Elaborado pelo autor, 2016.

Figura 21 – Gráfico de Desempenho de Aplicação de Atividade

![](_page_69_Figure_4.jpeg)

Fonte: Elaborado pelo autor, 2016.

Com a finalidade de auxiliar na análise de desempenho entre turmas onde a mesma atividade for aplicada, o gráfico de 'Comparativo de Desempenho' foi criado. Pode-se selecionar a atividade desejada e o sistema exibe o gráfico com as turmas em que a mesma foi aplicada. Dessa forma, a análise de desempenho em relação às competências e habilidades fica mais ampla. Pode-se verificar que se o desempenho entre as turmas for muito diferente, há algum problema que não está permitindo que os alunos desenvolvam essas habilidades. Conforme pode ser visto na Figura 22, cada barra terá o percentual de desempenho de cada conceito de uma turma em cada habilidade trabalhada na atividade. Ou seja, a primeira barra refere-se a uma turma, a segunda barra refere-se a outra turma, e assim por diante.

Figura 22 – Comparativo de Desempenho entre Turmas onde a mesma atividade foi aplicada

![](_page_70_Figure_2.jpeg)

Fonte: Elaborado pelo autor, 2016.

Conforme descrito neste capítulo, podem ser criadas quantas questões e atividades forem necessárias para a avaliação correta do desempenho do aluno em cada ano escolar. Quanto mais atividades aplicadas, maior será a possibilidade de análise do real conhecimento adquirido pelo aluno em relação às competências e habilidades.

Com a possibilidade de gerar os gráficos comparativos entre turmas, o sistema promove a integração entre os professores que lecionam a mesma disciplina. No momento que é possível visualizar o desempenho dos alunos em diferentes turmas onde uma mesma atividade foi aplicada, pode-se promover a troca de ideias sobre as metodologias, técnicas e práticas aplicadas em cada turma, de forma a entender o porquê turmas de uma mesma disciplina possuem desempenhos tão diferenciados.

Análises mais críticas podem ser feitas de acordo com a taxa de erro dos alunos em cada conteúdo, assim permitindo que o professor foque nesses conteúdos nas próximas atividades.

Toda a análise em relação ao desempenho dos alunos em cada conteúdo já vem sendo feita pelos professores, o sistema vem como uma ferramenta para auxiliar o professor e os administradores das instituições nessa tarefa e realizar o vínculo com as competências e habilidades que devem ser desenvolvidas pelos alunos.
## **6 AVALIAÇÃO DA FERRAMENTA**

Nesta seção é apresentada a avaliação da ferramenta *bethemaster* apresentada. Com o intuito de verificar a contribuição da ferramenta para a avaliação de desempenho dos alunos em relação às competências e habilidades, buscou-se a opinião de professores do ensino fundamental e médio, entre as idades de 25 a 60 anos, que trabalham com diferentes disciplinas.

Para os professores do ensino fundamental e médio, apresentou-se a ferramenta com dados de uma turma de matemática do 6º ano do ensino fundamental. Vale lembrar que a metodologia de ensino não é o foco da ferramenta, e sim possuir uma visão geral do andamento das turmas em relação às competências e habilidades a serem desenvolvidas através dos vínculos aos conteúdos trabalhados em sala de aula.

No primeiro momento, utilizamos as seguintes perguntas para ambientar os professores questionados: "É sabido o que o aluno deve aprender ao final de um ano letivo? Todos os professores, das diversas disciplinas, têm essa percepção?", "As avaliações são elaboradas de forma a focar (dar maior peso) para os assuntos mais importantes da disciplina?" e "É feito algum controle sobre quais assuntos os alunos mais erram (ou têm dificuldade) nas avaliações? Como se sabe, no decorrer de um ano, quais as deficiências dos alunos? É pela percepção?".

A ideia de utilização destas perguntas surgiu de forma a fazer com que os professorem pensassem em como realizam suas atividades no momento, para que durante a demonstração da ferramenta visualizassem as atividades sendo realizadas com a ferramenta e o quanto a utilização da mesma facilitaria o seu dia-a-dia.

De acordo com os retornos recebidos dos professores sobre a ambientação, é possível perceber sim que eles têm noção do que o aluno necessita aprender ao longo de um ano letivo. Fazem-se planos de aula, conselhos de classe e organização do material a ser transmitido para os alunos de forma com que ele possa atingir as competências e habilidades exigidas em cada ano escolar.

Em relação aos conteúdos de maior peso no currículo, percebeu-se que as atividades propostas por eles ao longo do ano letivo possuem algumas questões sobre os conteúdos de menor peso, porém o foco das avaliações de recuperação e de reforço são nos conteúdos de maior peso no currículo.

É interessante lembrar que o ensino é regulamentado pelo Governo, sendo que os conteúdos a serem trabalhados, as competências e habilidades a serem desenvolvidas são definidas por ele. Os professores em cada escola e em cada ano escolar, definem como irão organizar e trabalhar esses conteúdos de forma a auxiliar que o aluno desenvolva determinada competência.

Assim como os planos de aula, a análise de desempenho dos alunos em cada ano é realizada de forma manual e de maneira sucinta. Os professores conseguem ter noção do conteúdo que o aluno tem maior dificuldade através das avaliações que aplica, mas tem dificuldade para identificar qual habilidade está deficitária.

Foram questionados doze professores de áreas diferentes da educação. Seis dos professores lecionam somente para o ensino fundamental, 3 somente para o ensino médio e 3 para o ensino fundamental e médio. Notou-se que os docentes das áreas de exatas possuem maior facilidade para identificar as deficiências de aprendizado dos alunos, visto que os conteúdos são mais objetivos. Porém a análise do desempenho dos alunos é feita durante a correção das provas por quase todos os professores. É nesse momento que conseguem verificar qual conteúdo terão que trabalhar mais em uma próxima avaliação, em sala de aula ou em um momento a parte.

As análises mais completas são adicionadas aos 'cadernos de chamada' quando são levadas para os conselhos de classe, onde todos os professores se reúnem para analisar juntamente o desempenho da turma e dos alunos individualmente. Dessa forma, não há um local onde o desempenho do aluno, da turma ou de um curso possa ser analisada de maneira fácil e rápida.

Após os questionamentos de ambientação, a ferramenta educacional proposta foi apresentada aos professores, onde os mesmos puderam realizar os processos de cadastro e aplicação de atividades de acordo com sua área de ensino para posteriormente conseguirem visualizar os gráficos de desempenho.

Com a utilização da ferramenta por parte dos professores, percebe-se que com a mesma é possível obter-se, durante os conselhos de classe ou em qualquer momento, um histórico completo da aprendizagem do aluno, visto que há registros do seu desempenho de acordo com os conteúdos e atividades com informações de data de aplicação destas atividades. Estas informações podem ser acessadas tanto pelos professores quanto pela gestão da instituição, como os coordenadores pedagógicos.

A ferramenta não foi aplicada em sala de aula e sim utilizada durante alguns dias pelos professores que participaram do estudo. Com base nessa utilização, as opiniões sobre a ferramenta foram organizadas.

Durante a apresentação da ferramenta proposta, questionou-se sobre a real necessidade de alguma ferramenta que os auxiliasse nas avaliações de desempenho dos alunos. Notou-se que ainda há uma certa resistência na inclusão da tecnologia no meio educacional, porém os gráficos demonstrando o desempenho dos alunos de uma forma organizada, onde a informação pode ser facilmente acessada trouxe um maior entusiasmo para os professores questionados.

A ferramenta *bethemaster* foi apresentada para os professores que sugeriram novas ideias de implementação que os auxiliariam ainda mais com a utilização da ferramenta. Devido ao curto período de tempo para a implementação dessas alterações sugeridas, as mesmas foram incluídas neste trabalho como implementações futuras no Capítulo 7.

## **7 CONSIDERAÇÕES FINAIS**

Após o estudo sobre a organização curricular das competências e habilidades no meio escolar percebeu-se a dificuldade na organização dos professores de forma a avaliar o desempenho dos alunos em relação às mesmas.

De acordo com as conversas realizadas em vários momentos com os professores que fizeram parte do estudo, pode-se concluir que a análise do desempenho é realizada, porém de forma muito rápida e pontual, sem avaliar a vida escolar do aluno como um todo e sim somente na área de ensino de cada professor.

Identificou-se também que há uma grande necessidade de incluirmos ainda mais a tecnologia no ambiente de ensino, de forma a auxiliar os professores na avaliação do desempenho e na aplicação das atividades, assim como auxiliar os gestores das instituições de ensino a identificarem as reais deficiências de aprendizados dos alunos para que possam agir quando necessário. Oferece-se a ideia de gerenciamento das aulas para o professor.

Durante toda o processo de pesquisa, de implementação, de aplicação e avaliação da ferramenta, surgiram novas ideias de implementação para que a ferramenta auxiliasse ainda mais os meios envolvidos.

A seguir pode-se verificar algumas sugestões de melhorias para a ferramenta:

 Permitir o gerenciamento de categorias e permissões de usuários, onde o administrador da ferramenta poderá definir quais itens cada usuário pode acessar;

- Possuir filtros de pesquisas de questões e atividades, para facilitar a busca quando a ferramenta possuir um maior número de registros;
- Permitir a aplicação das atividades via ferramenta, onde o aluno poderá responder as atividades, sendo necessário o aluno possuir usuário e senha de acesso ao *bethemaster* e o sistema estar implementado para auto corrigir as atividades objetivas.
- Permitir que o sistema corrija atividades com questões objetivas;
- Permitir que o aluno visualize seu desempenho na ferramenta;
- Permitir que o aluno realize simulados via ferramenta;
- Gerar relatório de mapeamento das Competências e Habilidades em forma de árvore;
- Gerar relatório de mapeamento do Desempenho dos Alunos em forma de árvore demonstrando quais Competências e Habilidades o aluno desenvolveu durante determinado período de estudo.

Como todo projeto desenvolvido, é no envolvimento com a área específica que conseguimos ter a noção da necessidade da tecnologia. Vivemos em mundo onde a maioria tem acesso ao computador a à internet porém não estamos utilizando todos os recursos disponíveis

Com o estudo sobre a organização curricular e o desenvolvimento da ferramenta, criam-se oportunidades de inovação do processo de avaliação do desempenho dos alunos assim como de melhoria para a vida profissional do professor, para que ele possa desenvolver sua função de educador da melhor forma possível.

## **REFERÊNCIAS**

BRASIL. Secretaria de Educação Fundamental. **Parâmetros curriculares nacionais: terceiro e quarto ciclos do ensino fundamental: introdução aos parâmetros curriculares nacionais.** Brasília: MED/SEF, 1998.

BRASIL. Secretaria de Educação Básica. **Orientação curriculares para o ensino médio: Linguagens, códigos e suas tecnologias**. v.1. Brasília: Ministério da Educação, Secretaria de Educação Básica, 2008.

BRASIL. Secretaria de Educação Básica**. Diretrizes Curriculares Nacionais Gerais da Educação Básica.** Brasília: MEC, SEB, DICEI, 2013.

BRITO, Glaucia da Silva. PURIFICAÇÂO, Ivonélia da. **Educação e novas tecnologias:** um (re)pensar. 3.ed. Curitiba: Ibpex, 2011.

CHEMIN, Beatris F. **Manual da Univates para trabalhos acadêmicos: planejamento, preparação e apresentação.** 3. ed. Lajeado: Ed. da Univates, 2015. ISBN 978-85-8167-102-4

DEMO, Pedro. **Educação hoje: "novas" tecnologias, pressões e oportunidades**. São Paulo: Atlas, 2009. ISBN 978-85-224-5444-0.

DEMO, Pedro. **Habilidades e Competências: no século XXI.** Porto Alegre: Medicação, 2010.

DUOLINGO. Disponível em: <https://pt.duolingo.com/>. Acesso em: 07 nov. 2015.

ELMASRI, Ramez; NAVATHE, Shamkant B. Sistemas de Banco de Dados. Tradução de Daniel Vieira. Revisão Técnica de Enzo Seraphim e Thatyana de Faria Piola Seraphim. 6. ed. São Paulo: Pearson Addison Wesley, 2011

FERREIRA, Liliana Soares. **Educação e História**. 2.ed.Ijui: Ed. Unijui, 2001.

GHIRALDELLI Junior, Paulo. **Filosofia e história da educação brasileira: da colônia ao governo Lula**. 2. ed. Barueri, São Paulo: Manolo, 2009.

GOOGLE. **Google Sala de Aula**. Disponível em: <https://classroom.google.com/ineligible>. Acesso em: 07 nov. 2015.

HAMZE, Amelia. O contexto, as competências e habilidades. **Canal do Educador, R7 Educação.** Disponível em: http://educador.brasilescola.com/gestaoeducacional/contexto-competencias-habilidades.htm. Acesso em: 24 de out. 2015.

HOFFMANN, Jussara. **Avaliação: mito e desafio. Uma perspectiva construtivista.** Porto Alegre: Evangraf, 1991.

HOFFMANN, Jussara. **Avaliar: Respeitar primeiro, educar depois**. 4.ed. Porto Alegre: Mediação, 2013.

KENSKI, Vania Moreira. **Educação e Tecnologias: o novo ritmo da informação**. 7. ed. Campinas, SP: Papirus, 2007. ISBN 978-85-308-0828-0.

LOPES, Alice Casimiro; MACEDO, Elizabeth. **Disciplinas e integração curricular: história e políticas.** Rio de Janeiro: DP&A, 2002.

MEDEIROS, Ernani Sales de. **Desenvolvendo Software com UML 2.0: definitivo.**  São Paulo: Pearson Makron Books, 2004. ISB 85-346-1529-2 Disponível em: <http://www.univates.br/biblioteca>. Acesso em: 20 out. 2015.

MOODLE. Disponível em: <https://moodle.org/>. Acesso em: 07 nov. 2015.

MORETTO, Vasco Pedro. **Planejamento: planejando a educação para o desenvolvimento de competências.** 3.ed. Petrópolis, RJ: Vozes, 2008.

PACIEVITCH, Thais. História da Educação. **Info Escola: Navegando e Aprendendo.** Disponível em: <http://www.infoescola.com/pedagogia/historia-daeducacao/>. Acesso em: 26 out. 2015.

PAIS, Luiz Carlos. **Educação escolar e as tecnologias da informática**. 1.ed. Belo Horizonte: Autêntica, 2008.

RIO GRANDE DO SUL (Estado). Secretaria de Estado da Educação. **Referenciais Curriculares do Estado do Rio Grande do Sul: Matemática e suas tecnologias**. Porto Alegre: SE/DP, 2009.

SÁ, Robison. Concepção Pedagógica Tradicional. **Info Escola: Navegando e Aprendendo.** Disponível em: <http://www.infoescola.com/pedagogia/concepcaopedagogica-tradicional/>. Acesso em 27 out. 2015

SOMMERVILLE, Ian. **Engenharia de software.** 6.ed.Tradução de André Maurício de Andrade Ribeiro. São Paulo: Addison Wesley, 2003. Disponível em: <http://www.univates.br/biblioteca>. Acesso em: 24 out. 2015.

SOUZA, Rosa Fátima de. **Escola e currículo.** Curitiba: IESDE, 2006.

STARLINE. **Sistema de Gestão de Provas – SGP**. Disponível em:< http://starlinetecnologia.com.br/sgp/>. Acesso em: 07 nov. 2015.

TRALDI, Lady Lina. **Currículo: conceituação e implicações, metodologia de avaliação, teoria e prática, formas de organização, supervisão**. 2.ed. São Paulo: Atlas, 1984.

YOUNG, Michael F. D. **O currículo do futuro: "da nova sociologia da educação" a uma teoria crítica do aprendizado**. Tradução de Roberto Leal Ferreira. Campinas, SP: Papirus, 2000.